# **Introduction aux réseaux de communication**

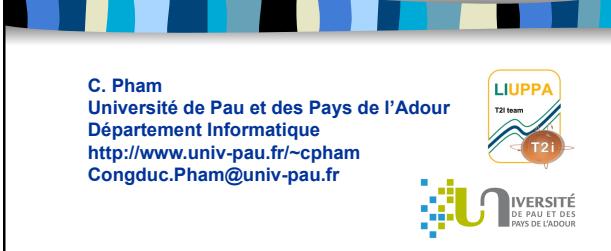

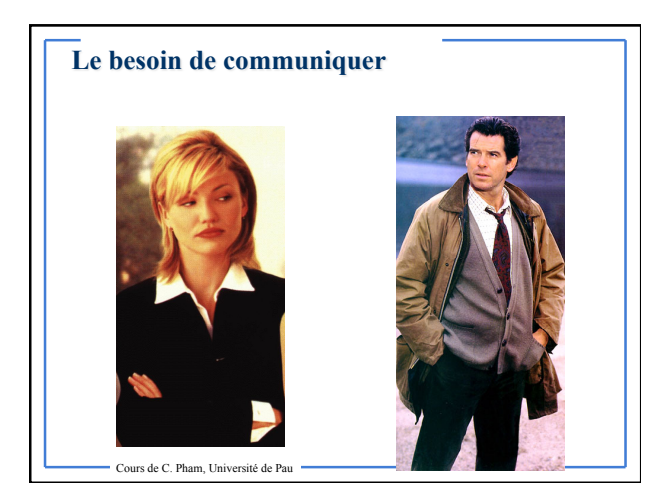

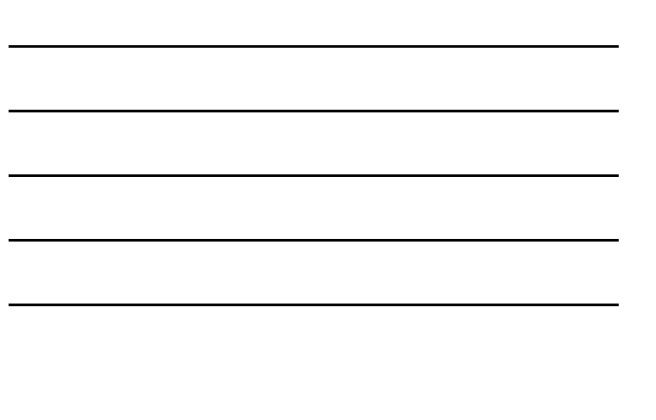

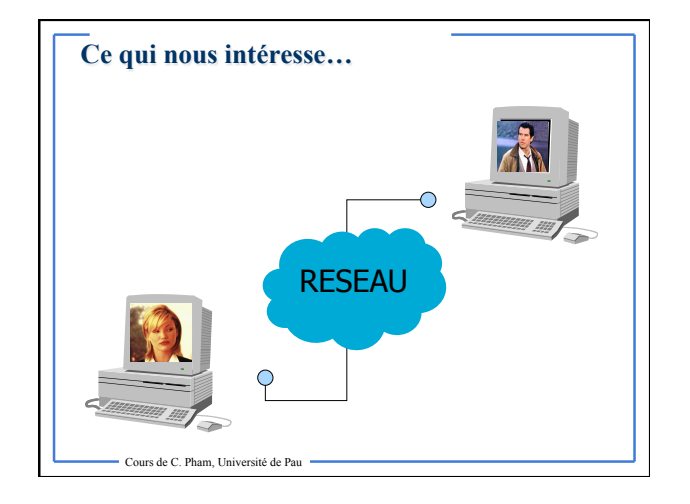

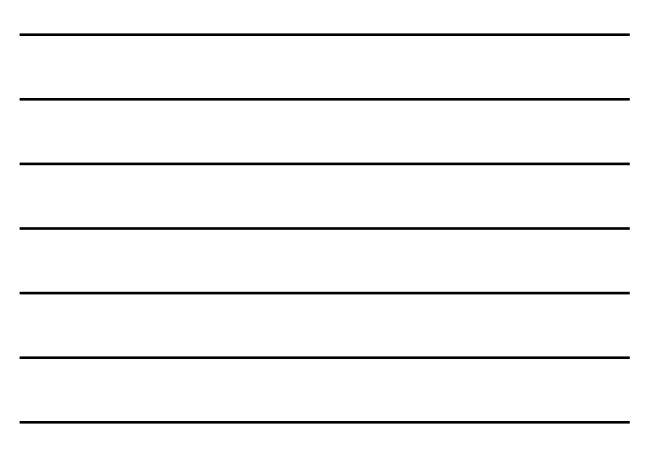

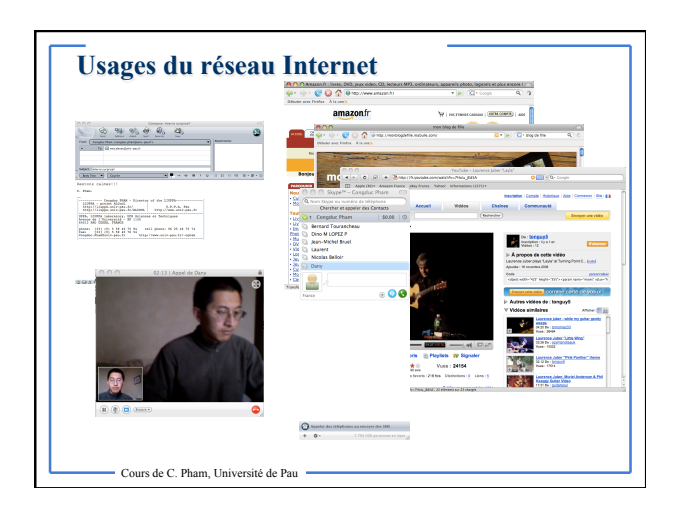

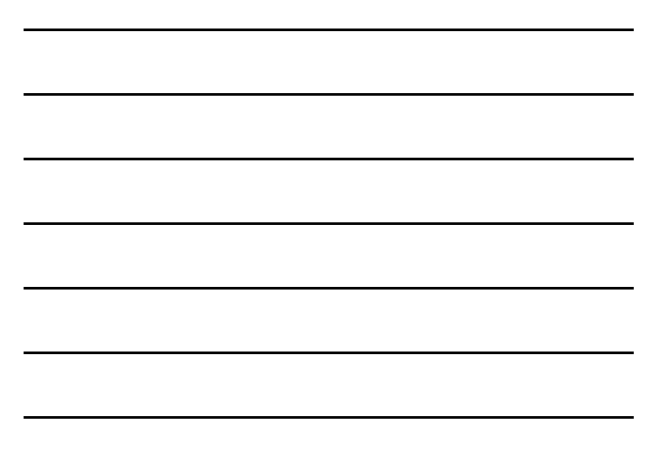

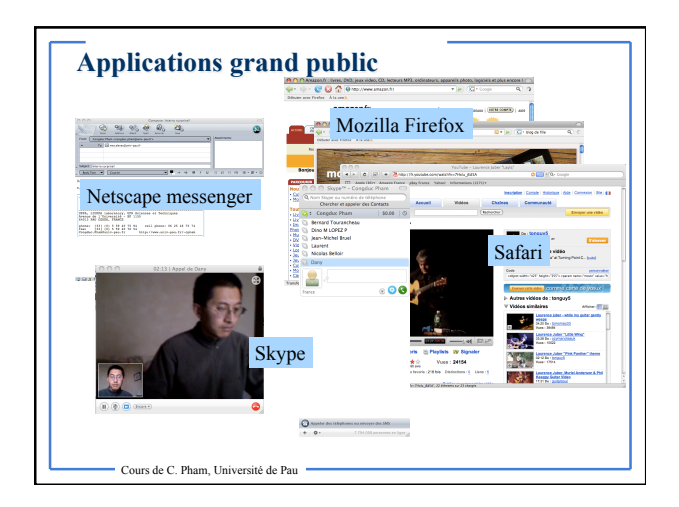

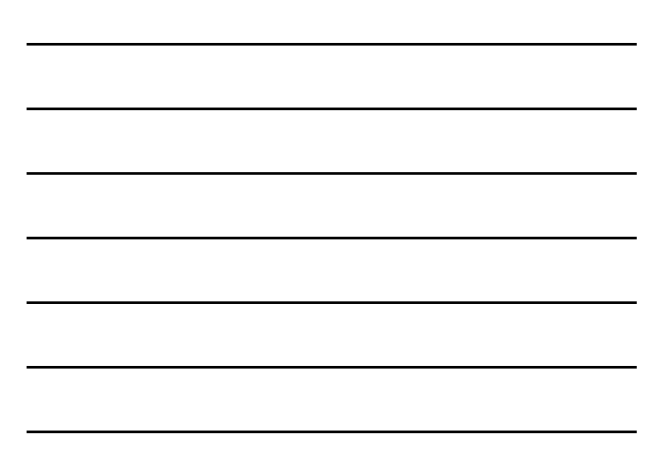

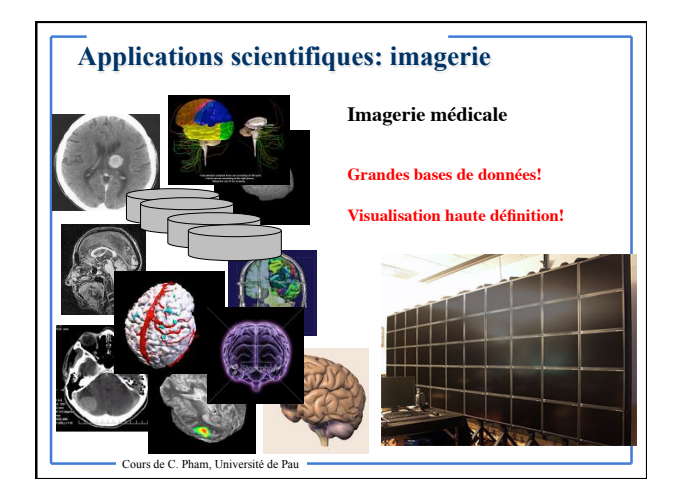

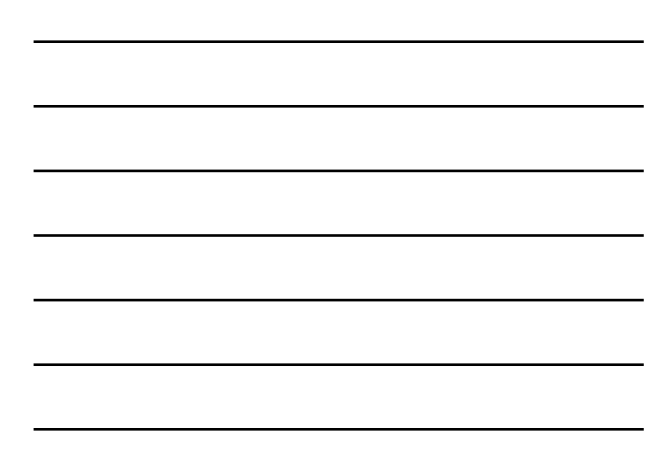

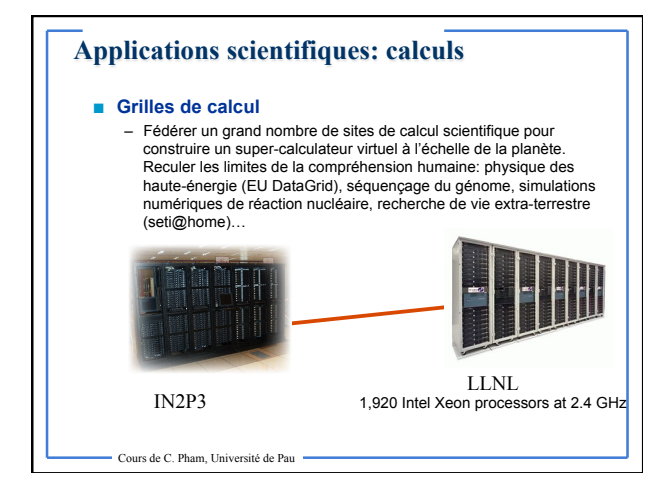

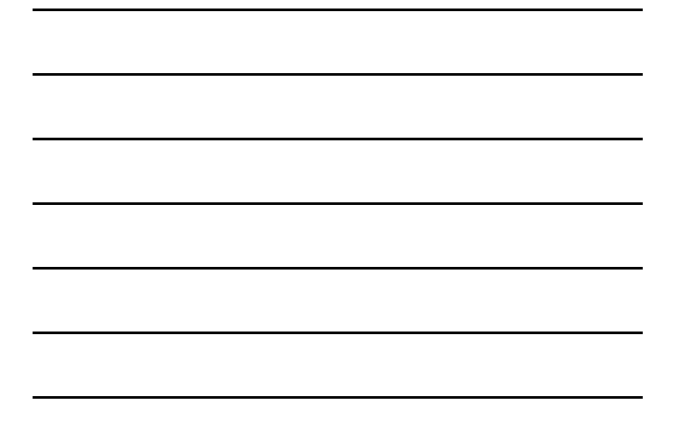

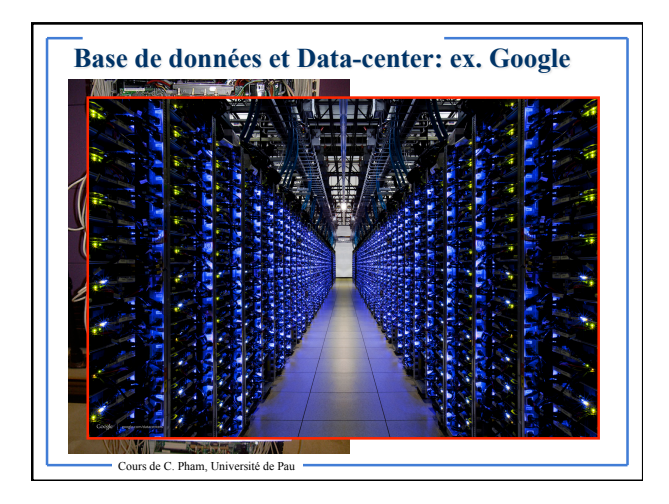

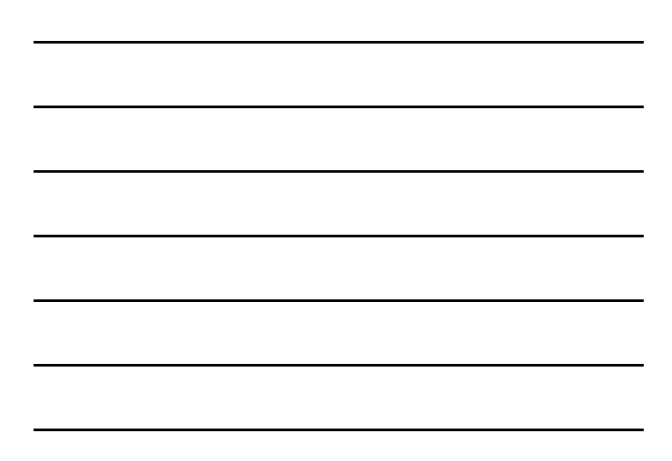

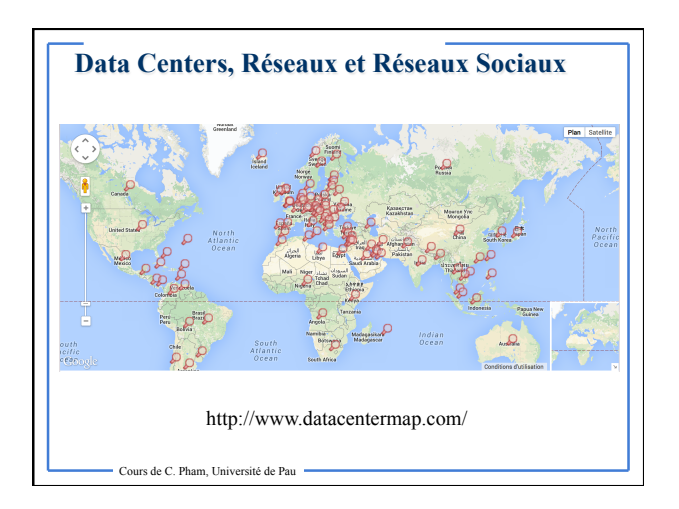

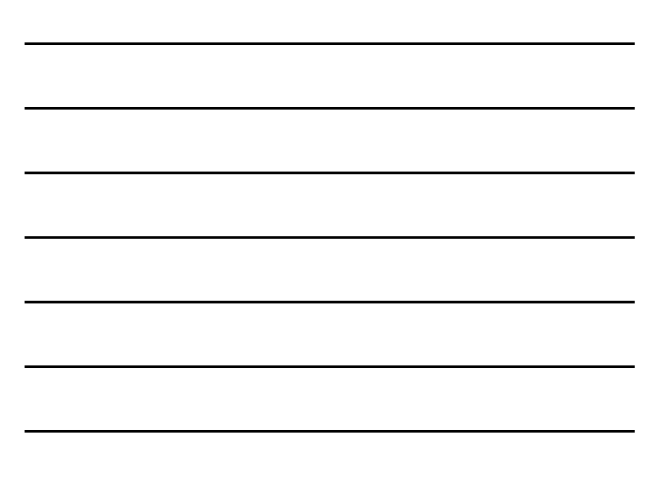

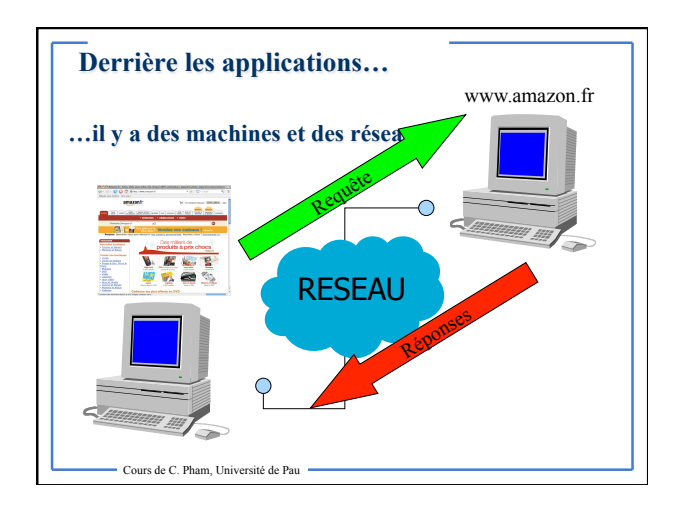

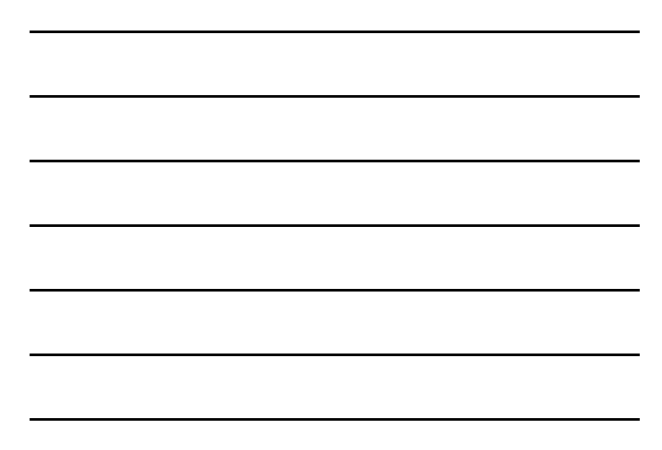

# **Les réseaux que vous connaissez…**

- **Quels réseaux cotoyez-vous au quotidien?**
- **Quels appareils met-on en réseau?**
- **Accès réseaux chez vous? Lesquel?**
- **Les sigles/techno que vous connaissez/avez entendu?**
- **Qui a déjà configurer un réseau chez lui?**

# **…les réseaux que vous connaissez**

Cours de C. Pham, Université de Pau

- **Quels réseaux cotoyez-vous au quotidien?**  – Internet, GSM (téléphone mobile), RTC (téléphone fixe), WiFi, radio, merrier, c
- **Quels appareils met-on en réseau?**
- Des ordinateurs, des téléphones portables (smartphones), des playstations et autres, des satellites, des distributeurs d'argents, des lecteurs de cartes bleues, des véhicules, …
- **Accès réseaux chez vous? Lesquel?**

- Modem 56k (obsolete), ADSL, WiFi, câble, fibre
- **Les sigles/techno que vous connaissez/avez entendu?**  – WWW, ADSL, TCP, IP, DNS, HTTP, POP, IMAP, SMTP, WiFi, Wimax, Proxy, GSM, GPRS, EDGE, HSPA, 3G+, 4G, Mobile TV,…
- **Qui a déjà configuré un réseau chez lui?**  – Windows, Windows Mobile, Mac OS X, Linux, palmOS

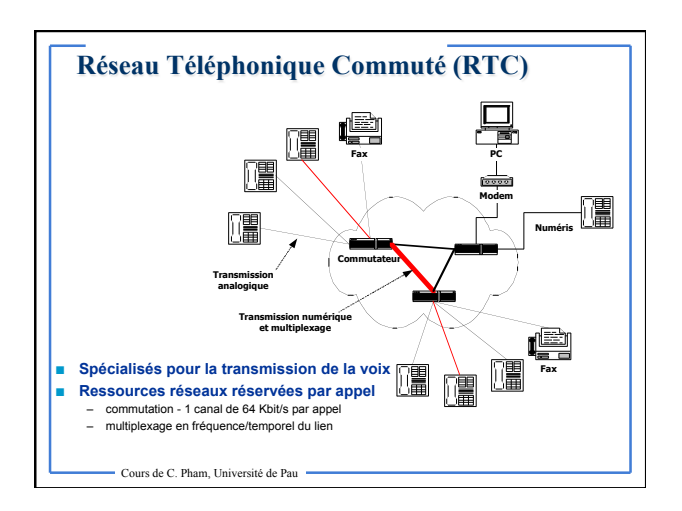

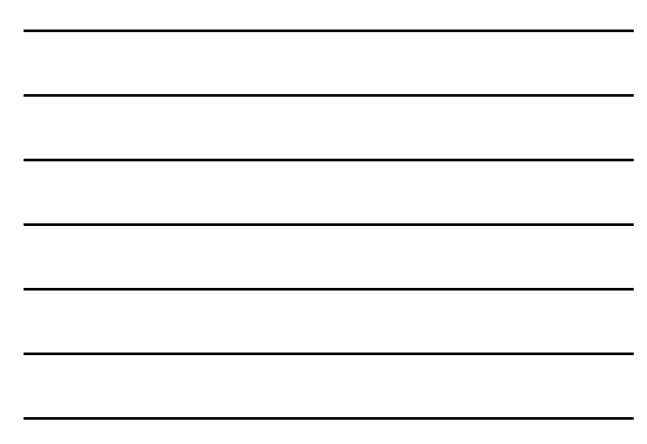

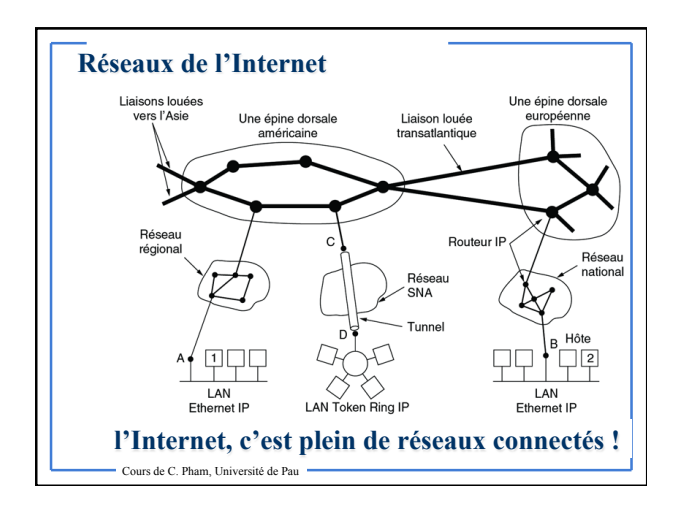

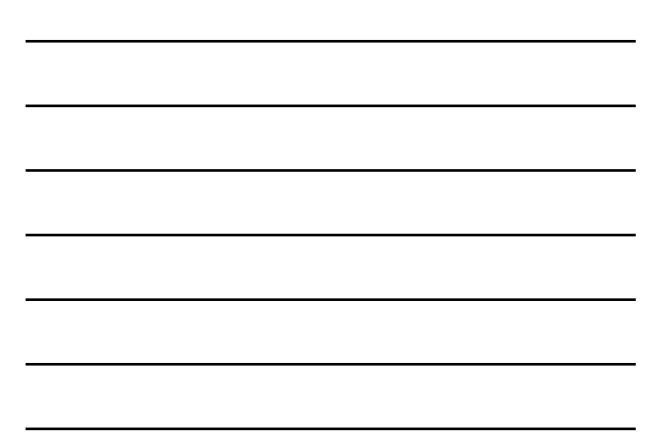

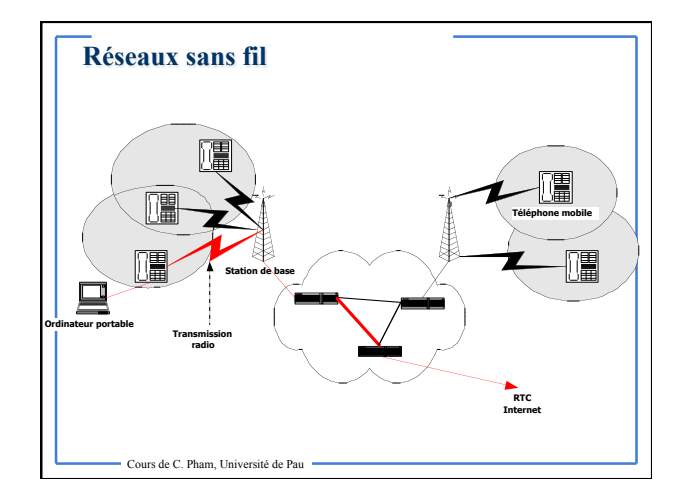

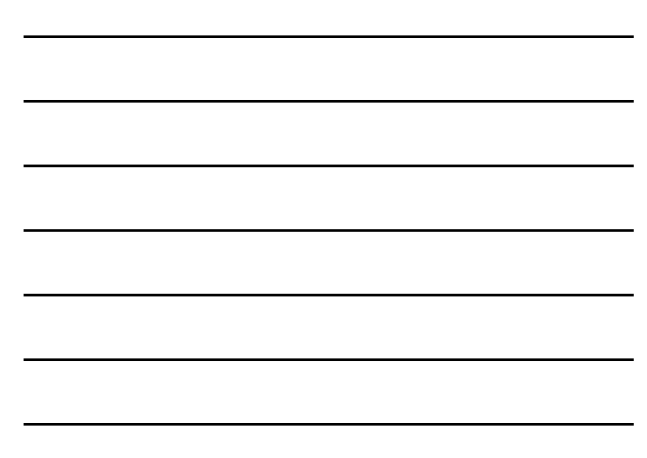

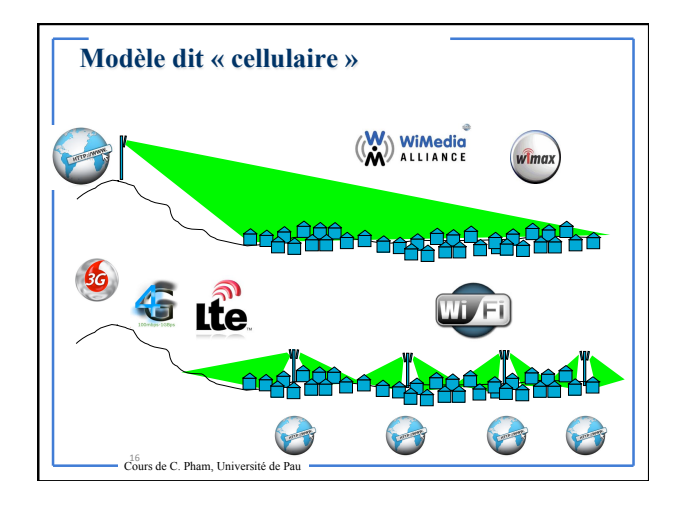

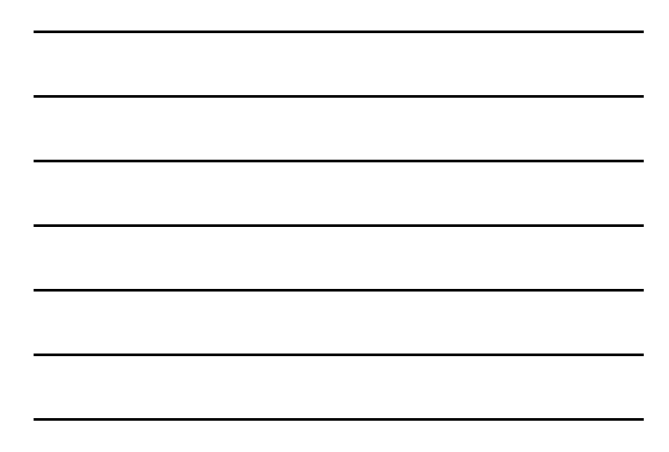

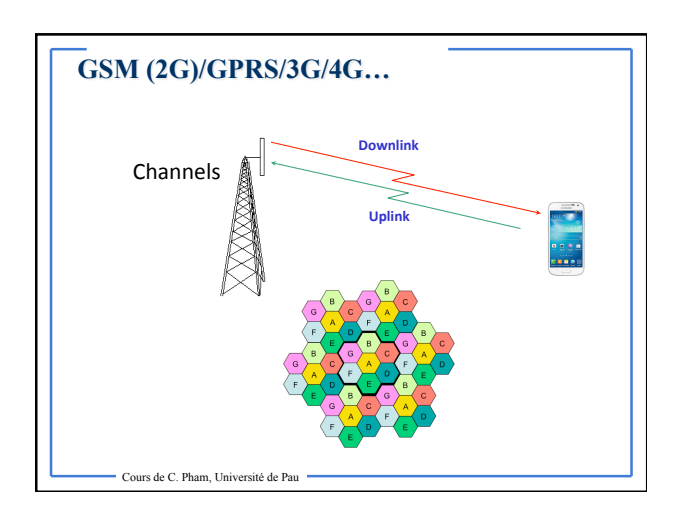

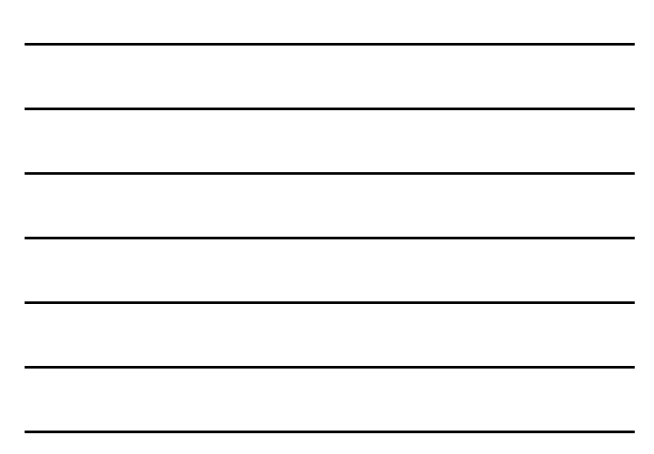

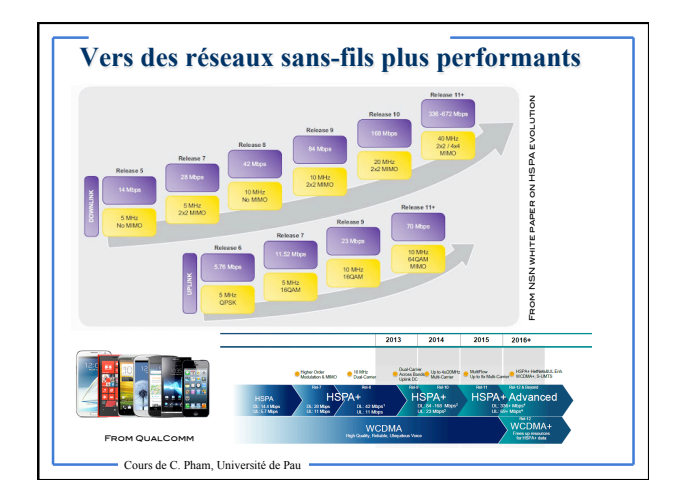

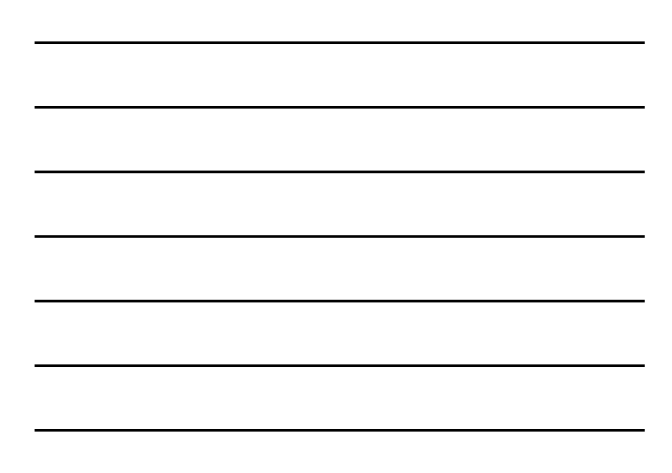

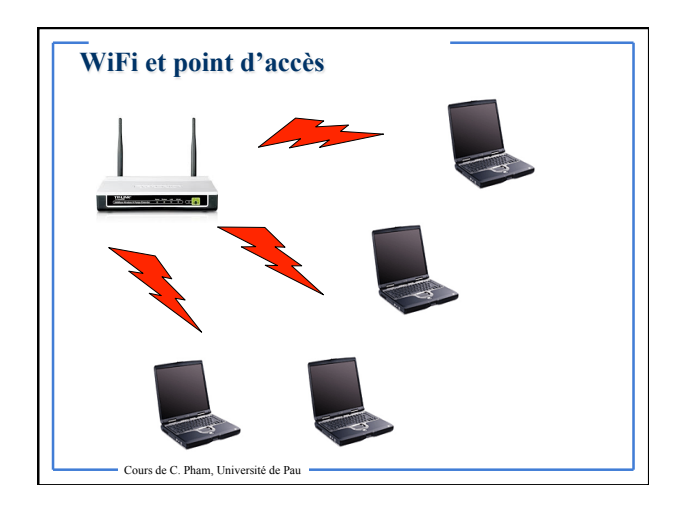

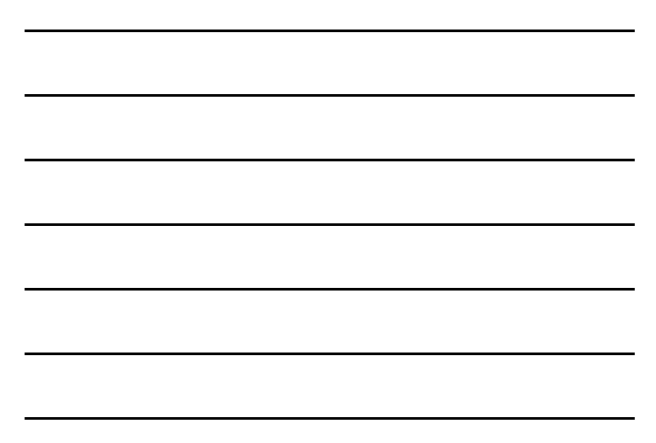

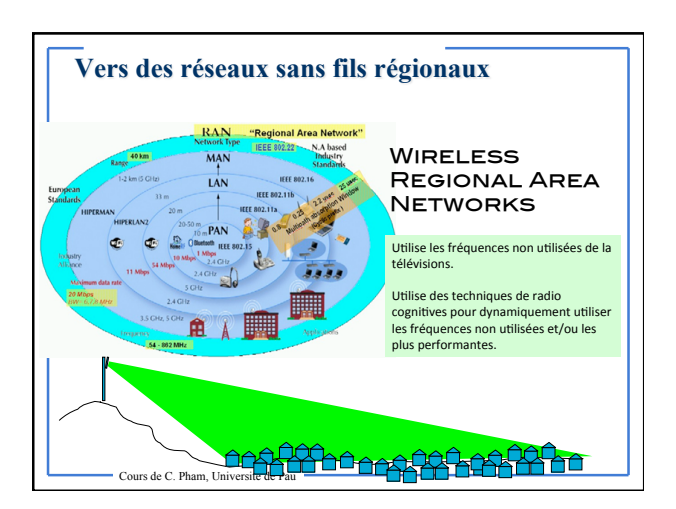

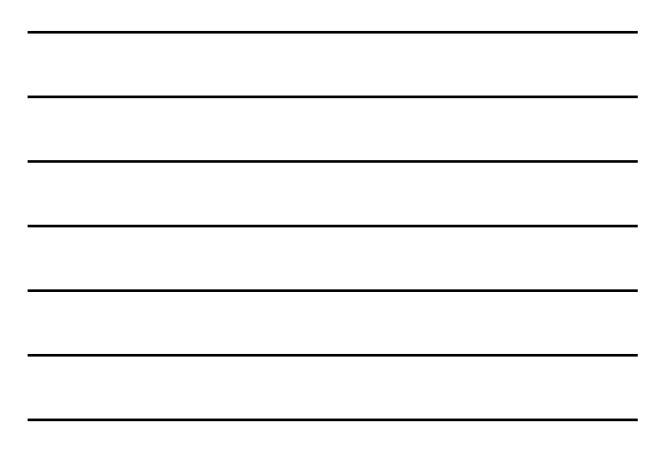

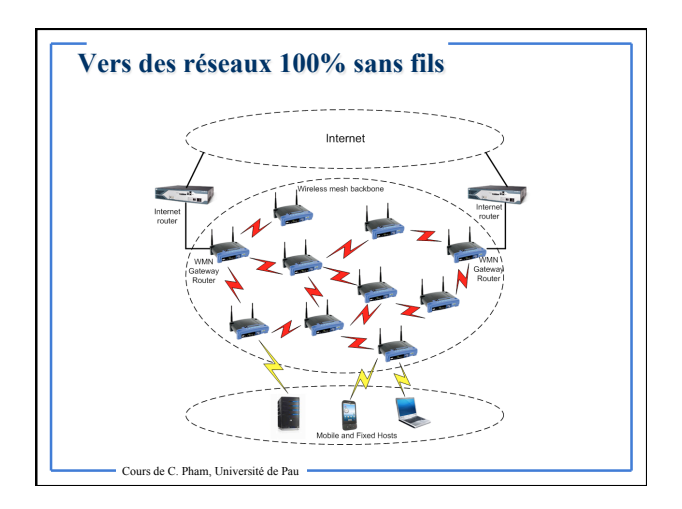

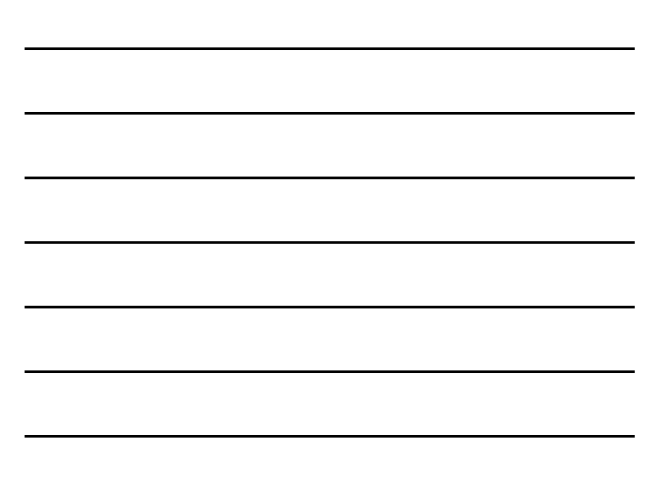

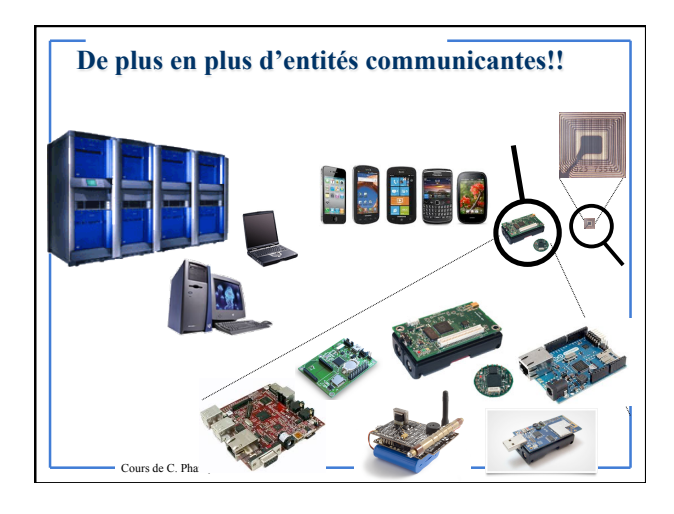

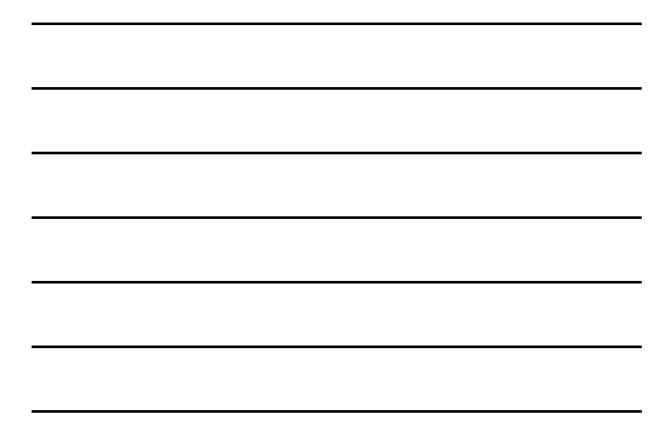

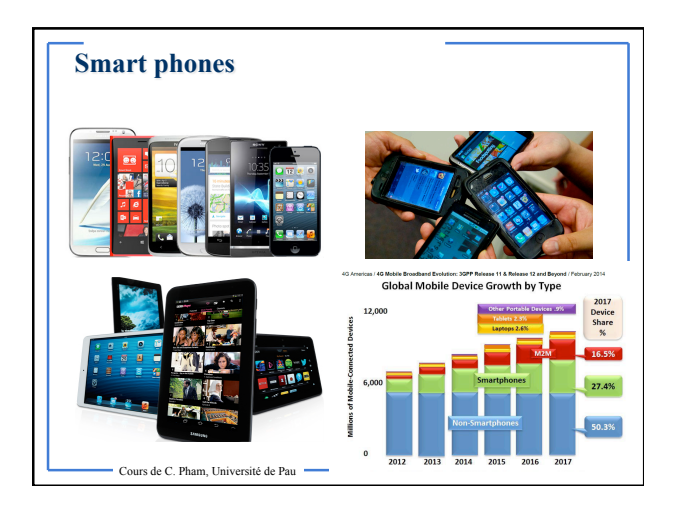

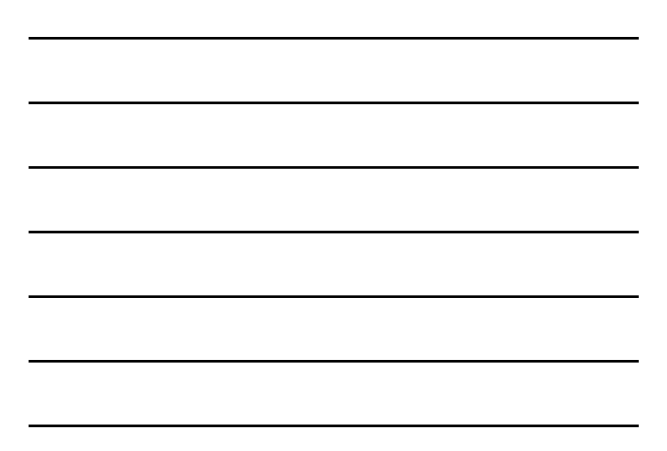

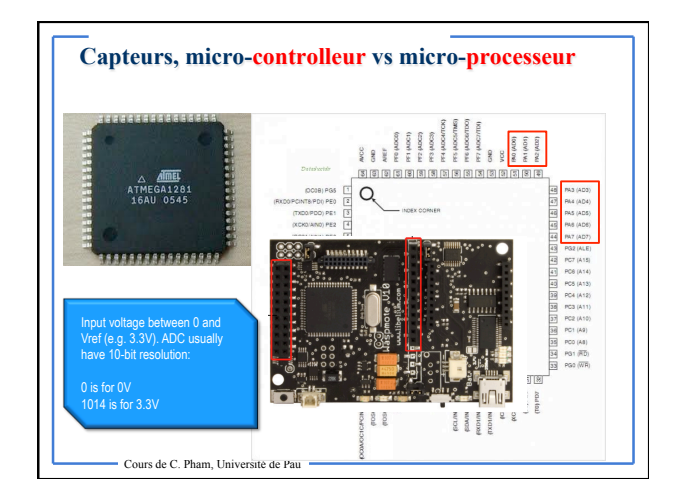

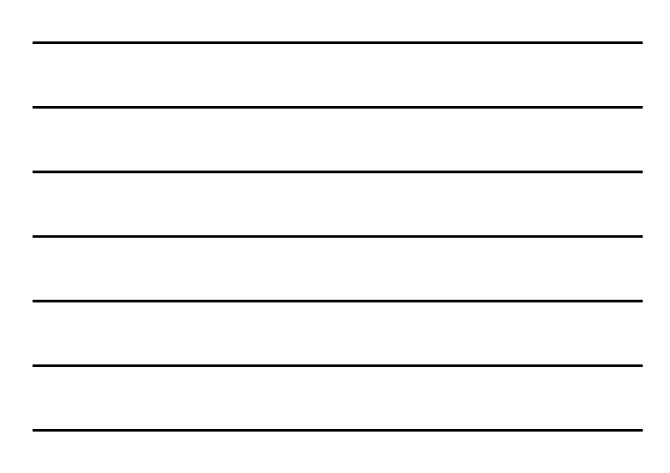

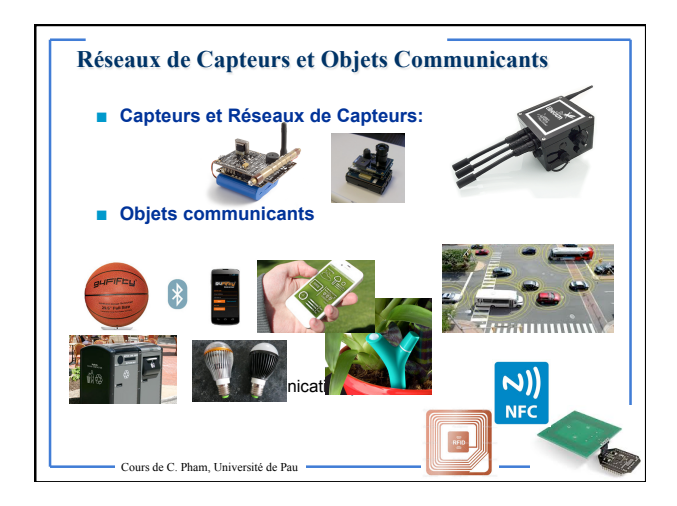

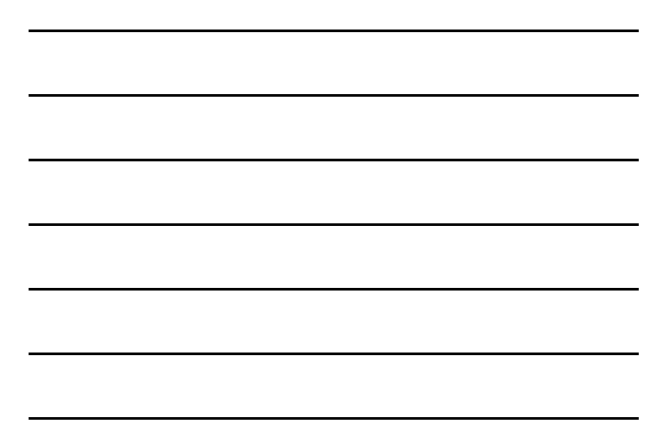

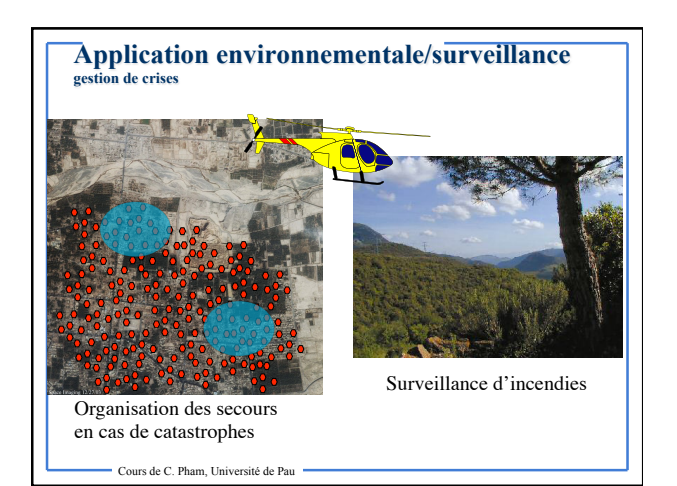

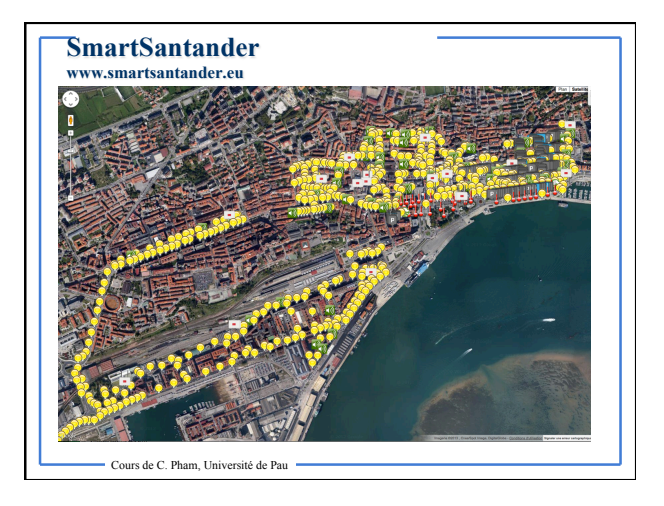

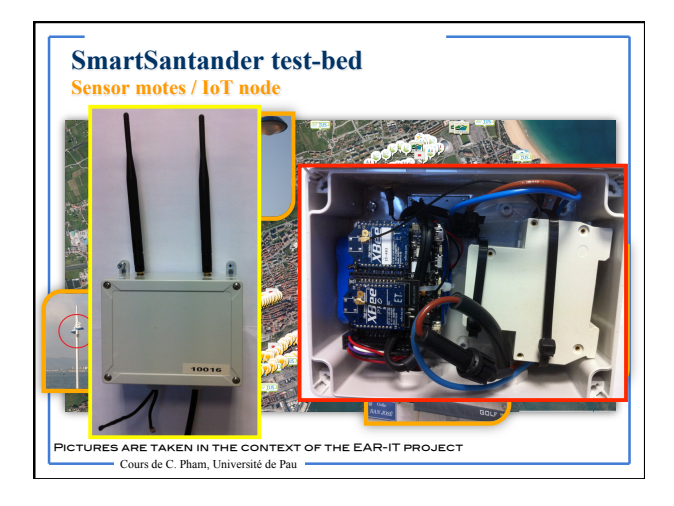

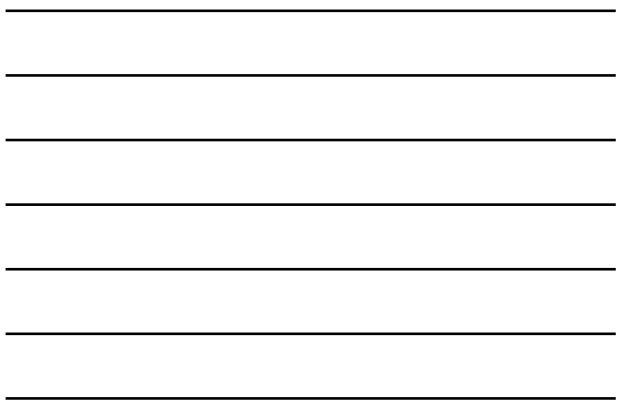

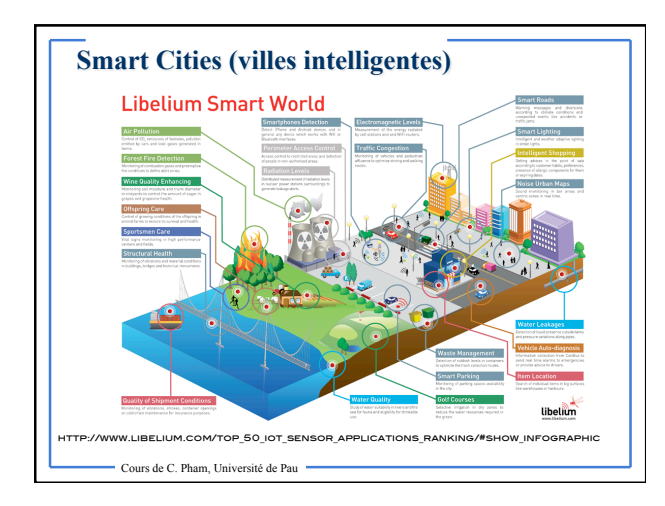

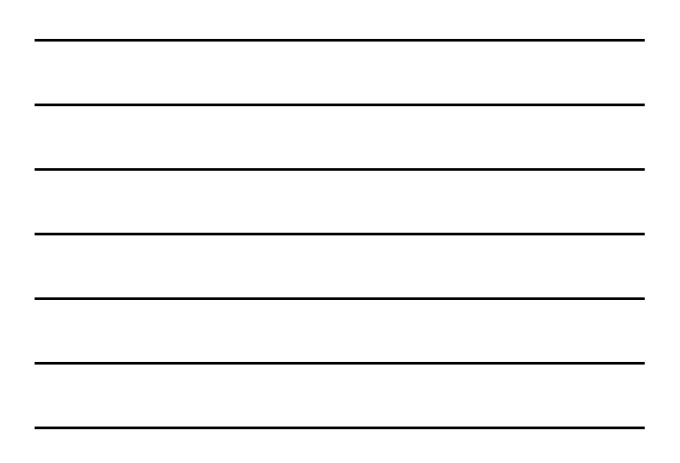

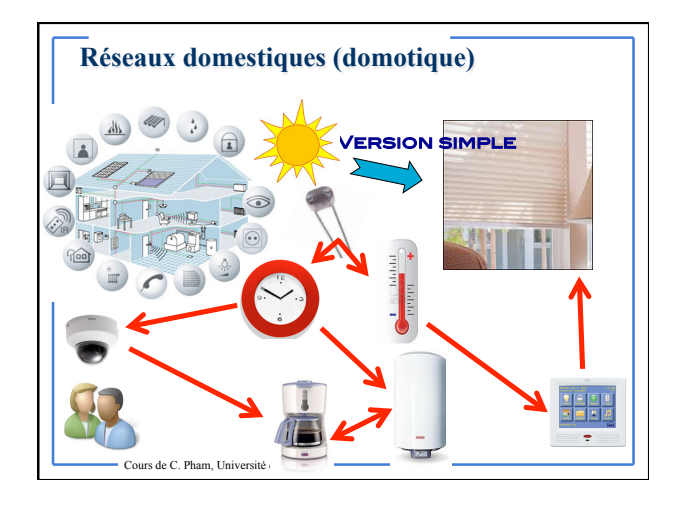

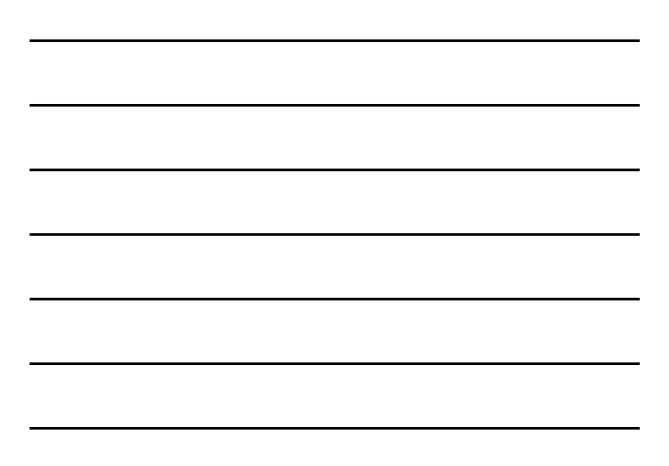

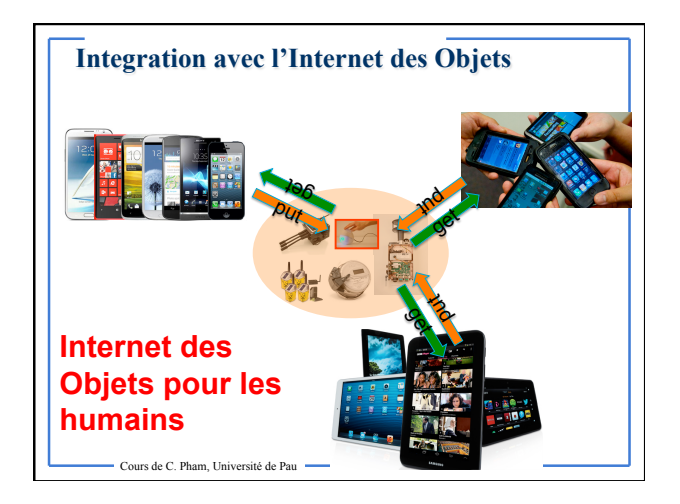

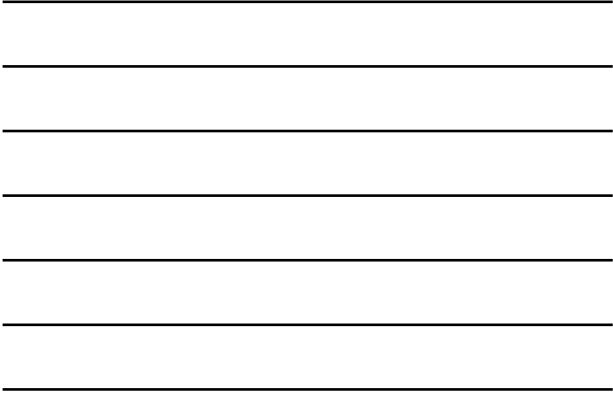

# **Première définition**

- **Réseau=communication**
- **«** Télécommunications **» :**
- **toute transmission, émission ou réception de signes, de signaux, d'écrits, d'images, de sons ou de renseignements de toute nature, par fil, radioélectricité, optique ou autres systèmes électromagnétiques.**

#### Cours de C. Pham, Université de Pau

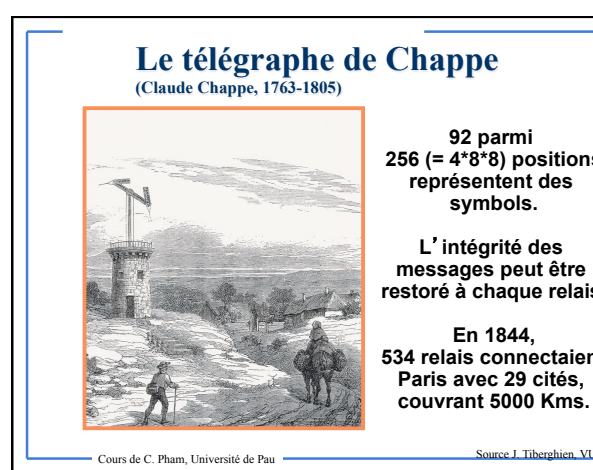

**92 parmi 256 (= 4\*8\*8) positions représentent des** 

**L**'**intégrité des messages peut être restoré à chaque relais** 

**534 relais connectaient Paris avec 29 cités,** 

Source J. Tiberghien, VUB

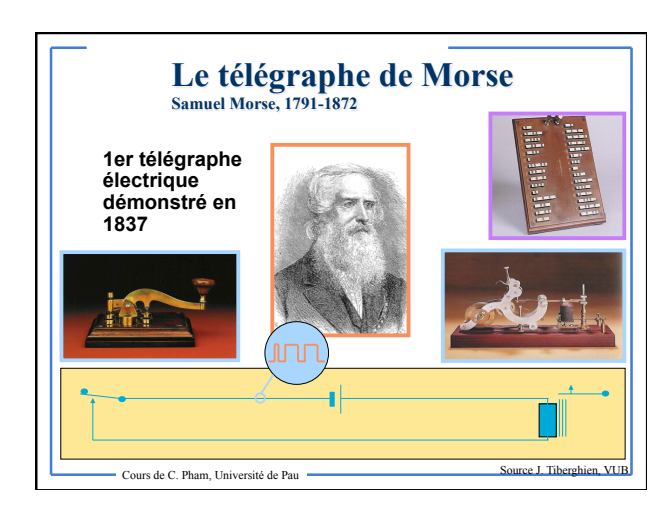

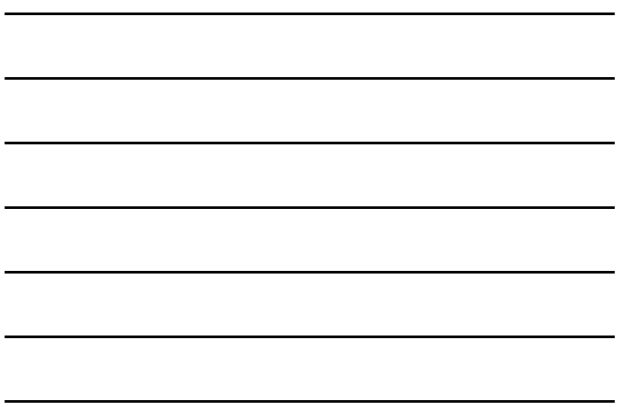

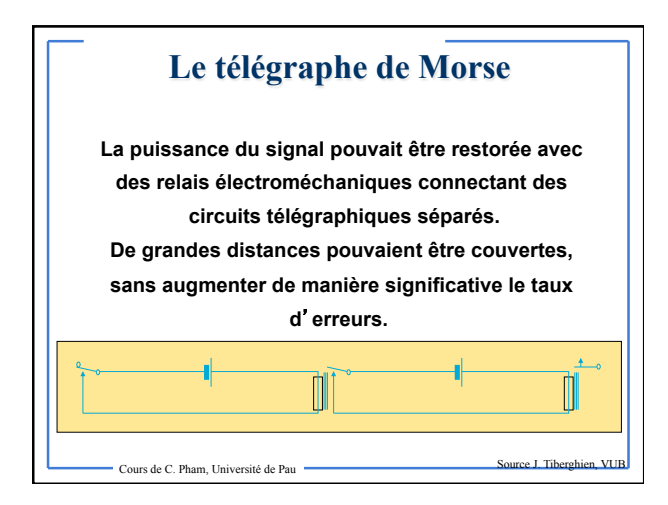

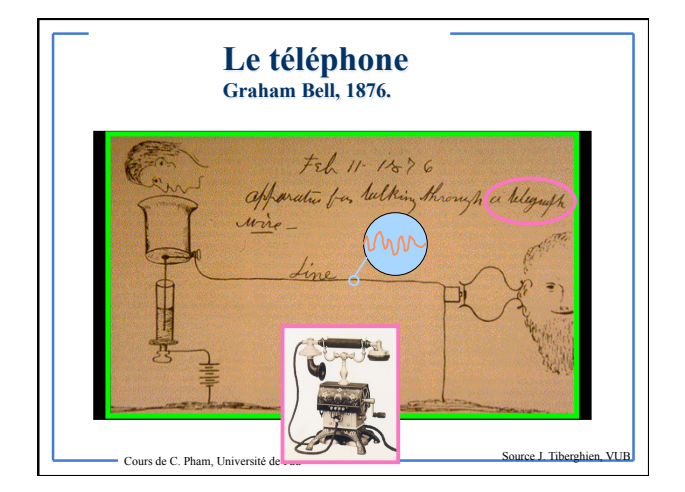

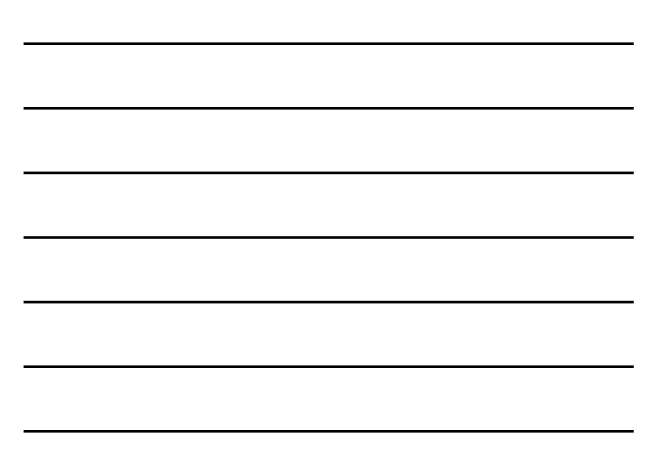

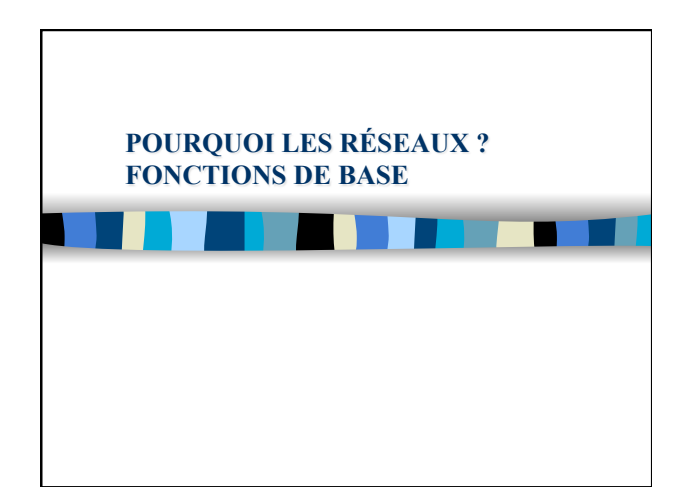

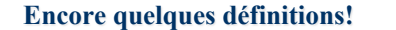

- **« Réseau de communication » :** 
	- ensemble de ressources (artères de transmission, commutateurs, …) mis à la disposition d'équipements terminaux pour leur permettre d'échanger de l'information.
- **« Réseau public » :**
- réseau accessible à tous moyennant une redevance d'usage.
- **« Réseau privé » :**
- réseau regroupant une communauté d'utilisateurs appartenant à une même organisation (privée).
- **« Réseau privé virtuel » :**
- simulation d'un réseau privé à travers un réseau public
- **…** 
	- Cours de C. Pham, Université de Pau

# **… et puis d'autres!**

- **«** Réseau de commutation **(ou commuté) » :** 
	- réseau dans lequel un abonné peut atteindre n'importe quel autre : mise en relation de 1 à 1 parmi N (ex : Réseau Téléphonique Commuté).
- **«** Réseau d'entreprise **» :** 
	- réseau connectant les principaux points d'une entreprise, généralement privé.
- **«** Réseau dorsal **» (***Backbone***) :** 
	- réseau jouant le rôle d'artère principale pour le trafic en provenance et à destination d'autres réseaux.
- **Analogie forte avec le réseau routier.**

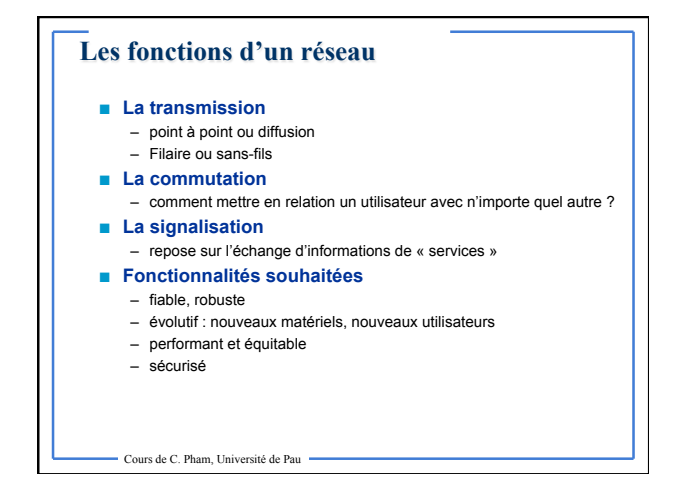

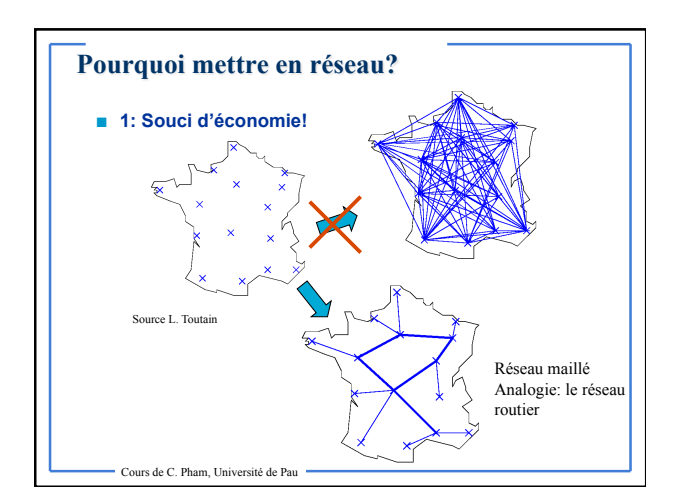

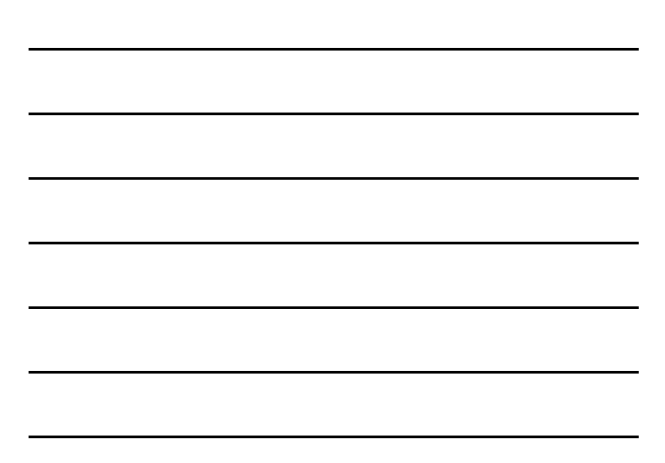

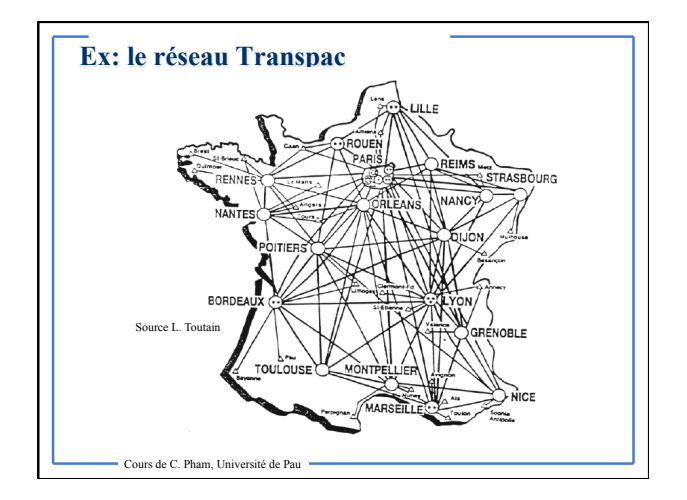

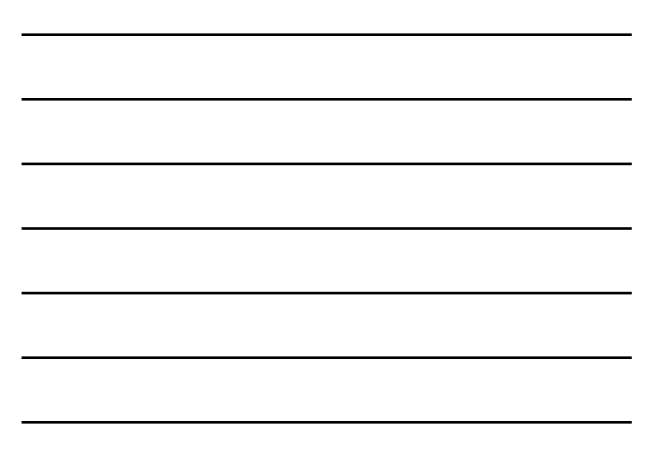

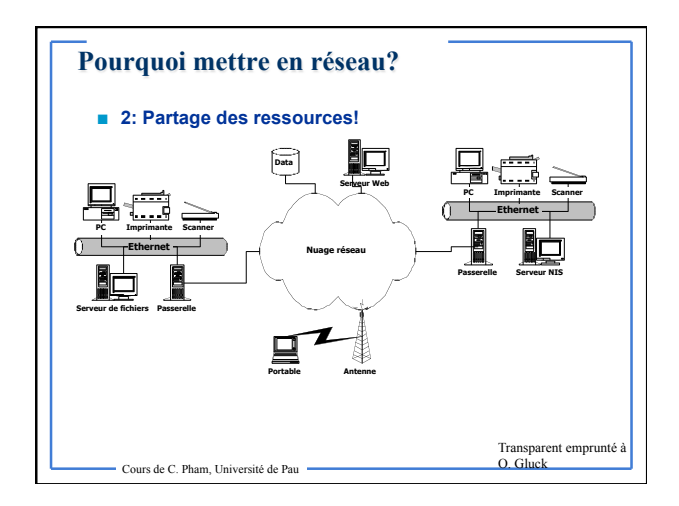

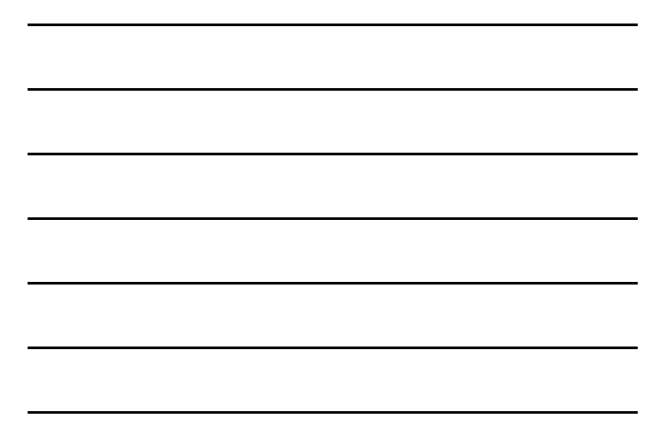

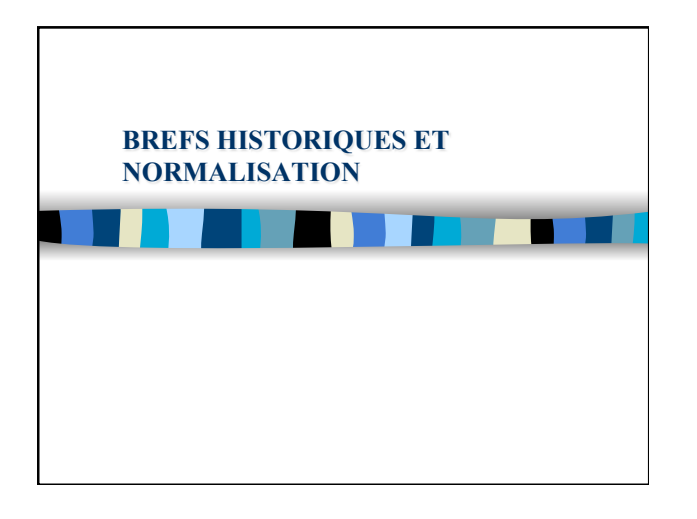

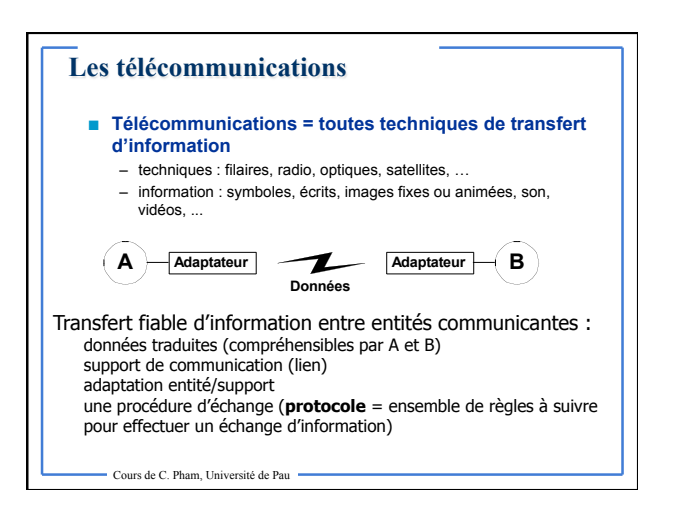

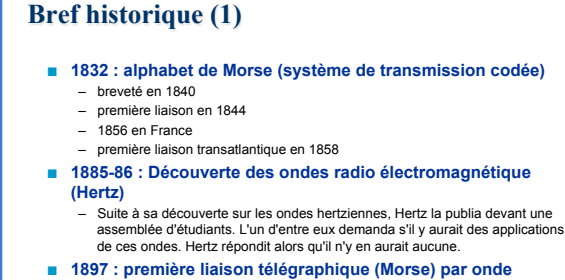

- **hertzienne France/Angleterre (Marconi)**
- **1938 : principe de numérisation du signal**
- MIC = Modulation par Impulsions Codées – Début de l'ère numérique!
- **1948 : invention du transistor**

Cours de C. Pham, Université de Pau

- **Bref historique (2)** 
	- **1956 : premier câble téléphonique transocéanique avec 15 répéteurs immergés**
	- 1962 : satellite Telstar 1 → première liaison de **télévision transocéanique**
	- **1969 : premiers pas de l'homme sur la lune en direct**
	- **1979 : ouverture au public du premier réseau mondial de transmission de données par paquets X.25 (France : Transpac)**
	- **1981 : Le minitel** 
		- Cours de C. Pham, Université de Pau

# **Bref historique (3) … et Internet ?**

**1959-1968 : Programme ARPA** 

- ministère américain de la défense : lancer un réseau capable de supporter les conséquences d'un conflit nucléaire
- **1969 : ARPANET, l'ancêtre d'Internet** 
	- les universités américaines s'équipent de gros ordinateurs et se connectent au réseau ARPANET
- **1970-1982 : Ouverture sur le monde**
- premières connexions avec la Norvège et Londres
- **1983 : Naissance d'Internet** 
	- protocole TCP/IP → tous les réseaux s'interconnectent, les militaires<br>quittent le navire

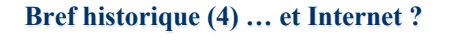

- **1986 : Les autoroutes de l'Information**
- la National Science Fondation décide de déployer des super-ordinateurs pour augmenter le débit d'Internet **1987-1992 : Les années d'expansion**
- les fournisseurs d'accès apparaissent, les entreprises privées se connectent au réseau
- **1993-2000 : L'explosion d'Internet** 
	- avènement du WEB et courrier électronique
	- ouverture au grand public  $\rightarrow$  marché considérable
- **2000-** 
	- Généralisation du WiFi (Wireless Fidelity)
	- Haut-débit pour les particuliers (xDSL)
	- 3G/4G généralisé pour les mobiles
	- Cours de C. Pham, Université de Pau

# **La normalisation (1)**

- **« Normalisation » : ensemble de règles destinées à satisfaire un besoin de manière similaire** 
	- réduction des coûts d'études
	- rationalisation de la fabrication – garantie d'un marché plus vaste
	- garantie d'inter-fonctionnement, d'indépendance vis à vis d'un fournisseur, de pérennité des investissements
- **Aboutissement d'une concertation entre industriels, administrations et utilisateurs**
- **Exemple dans les réseaux mobiles :**  – GSM 900, DCS 1800 en Europe
	- D-AMPS 900 et 1900 aux Etats-Unis

Cours de C. Pham, Université de Pau

# **La normalisation (2)**

- **U.I.T. Union Internationale des Télécommunications (ex CCITT) à Genève (http://www.itu.ch)** 
	- recommandations pour les pays moins avancés
	- recommandations pour les télécommunications internationales • UIT-R : Radiocommunications (allocations des fréquences)
		- UIT-T : Télécommunications UIT-D : développement
		-
- **E.T.S.I. European Telecommunications Standard Institute à Sofia Antipolis (http://www.etsi.org)**
- responsable de la normalisation des Télécommunications en Europe (réseaux publics et leur moyen d'accès) – recommandations identiques à celles de l'U.I.T.
- **A.N.S.I. American National Standard Institute à New** 
	- **York (http://www.ansi.org)**  – équivalent américain de l'ETSI

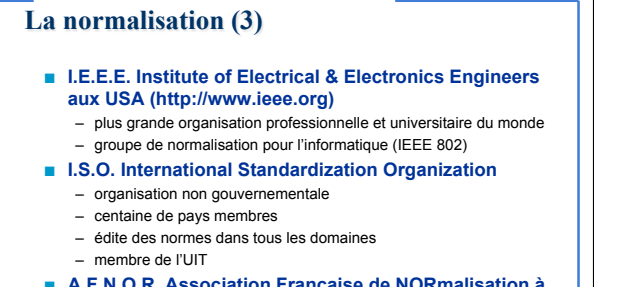

- **A.F.N.O.R. Association Française de NORmalisation à Paris la Défense et régions (http://www.afnor.fr)**  – responsable de la normalisation en France
	- membre de l'ISO

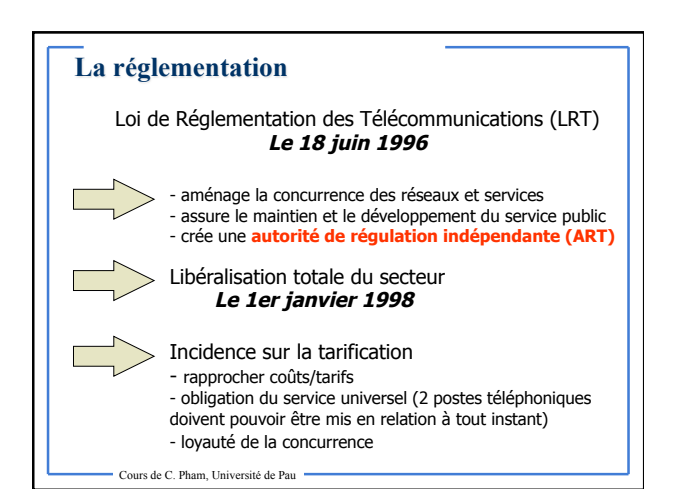

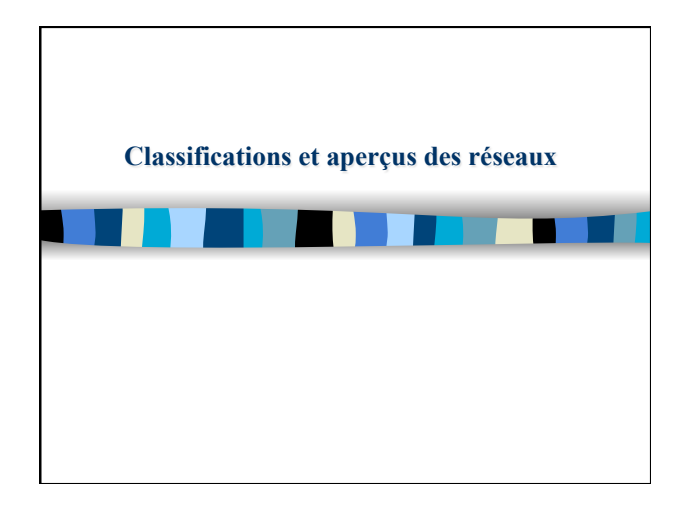

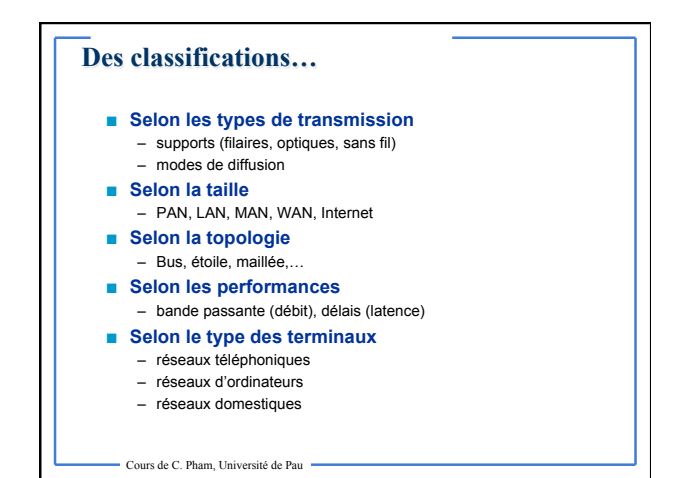

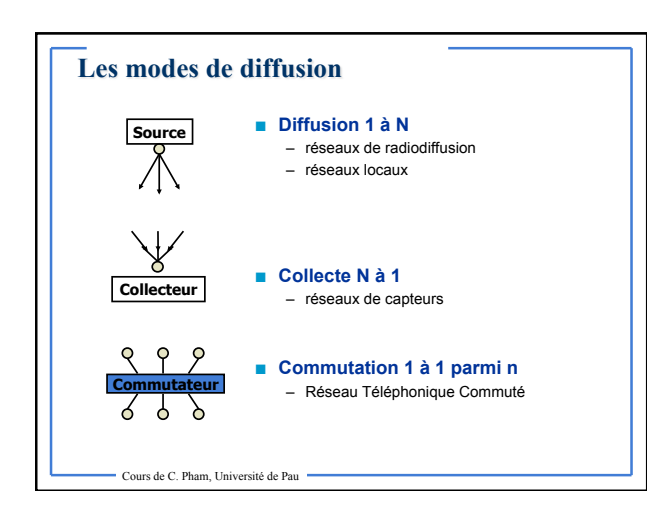

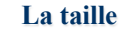

- **PAN Personal Area Network réseau personnel**  – 1 m : liaison sans fil ordinateur/souris,clavier,imprimante… – contrôle appareil auditif, stimulateur cardiaque…
- **LAN Local Area Network réseau local**  – 10 m/5 km : salle/immeuble/campus
- **MAN Metropolitan Area Network réseau métropolitain**
- 10-30 km : ville

- **WAN Wide Area Network réseau longue distance**  – 100 km/1 000 km : pays/continent
- **Internet** 
	- 10 000 km : planète, interconnexion de réseaux

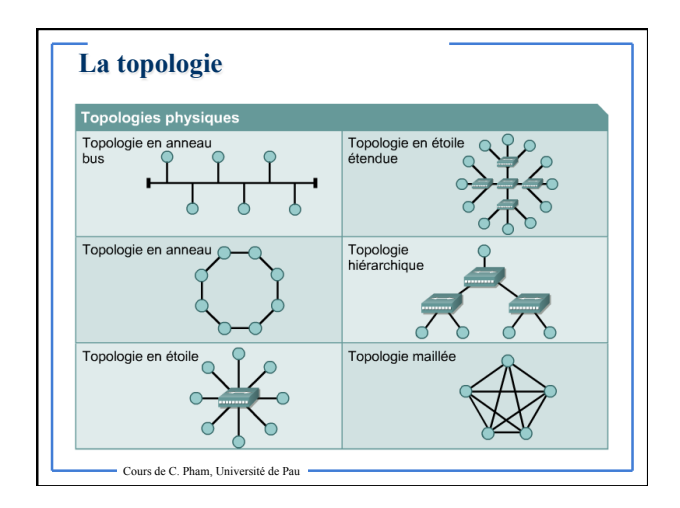

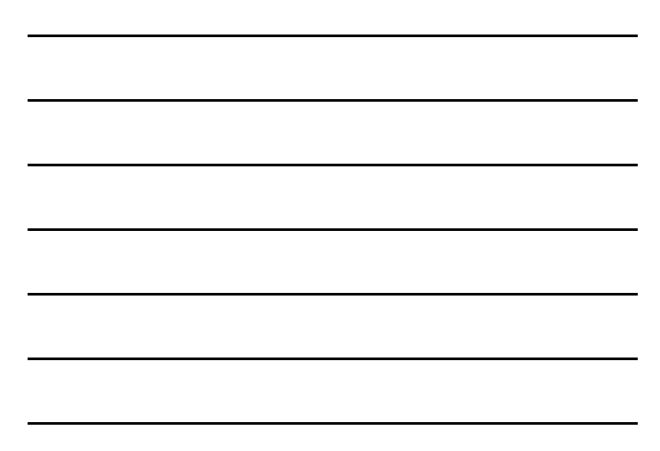

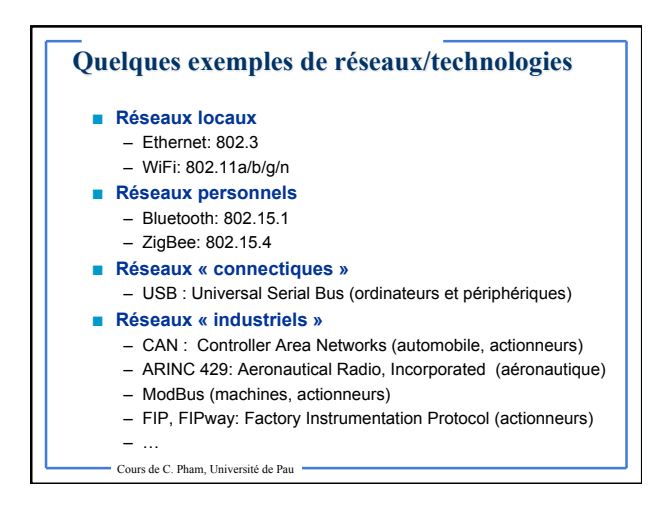

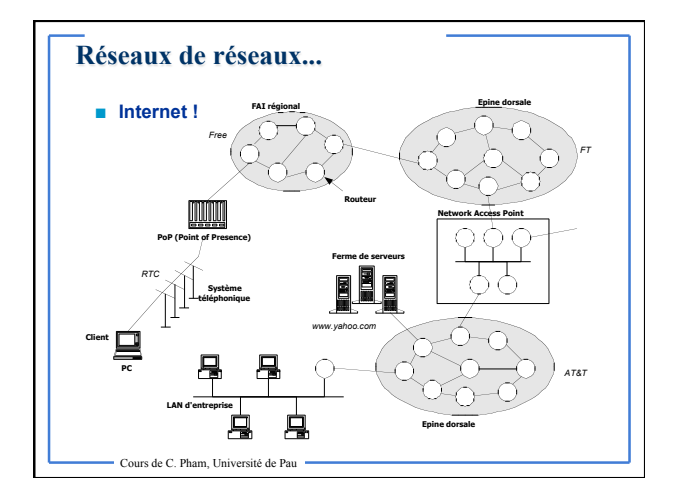

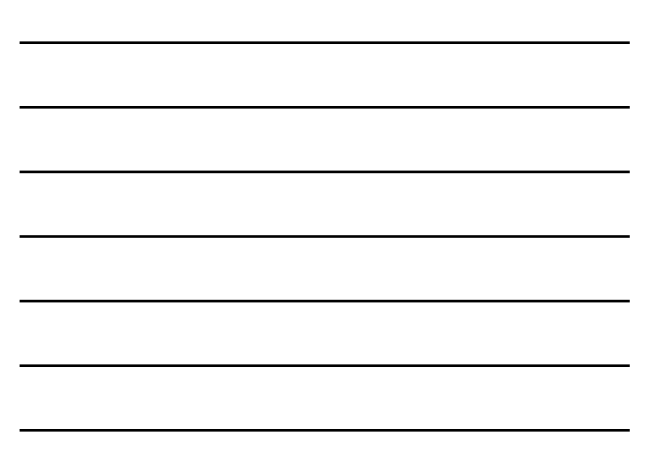

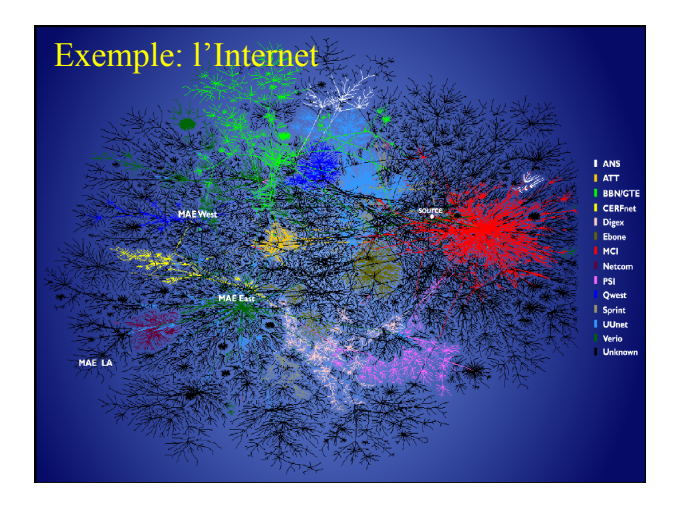

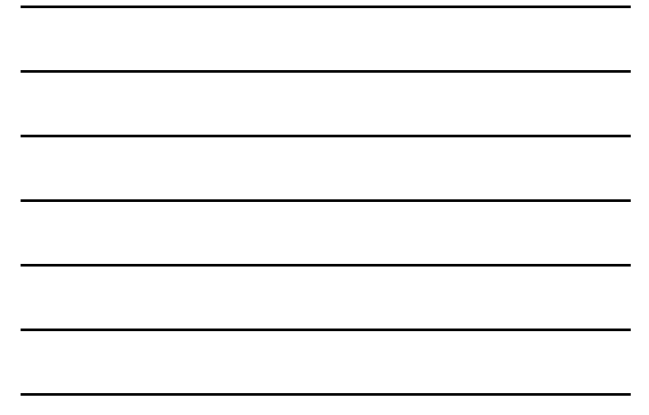

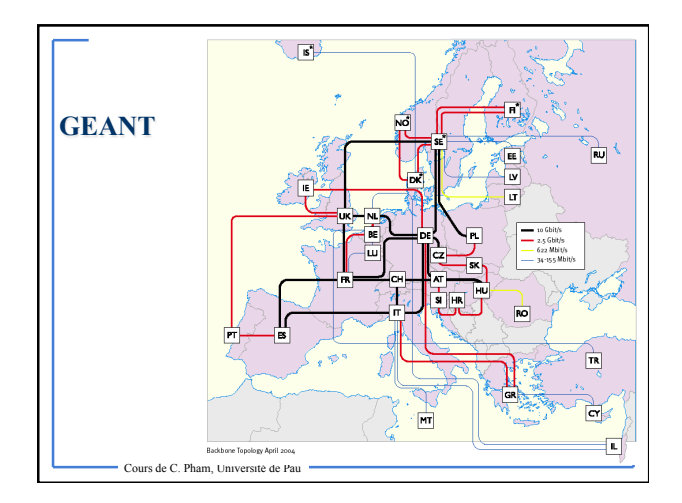

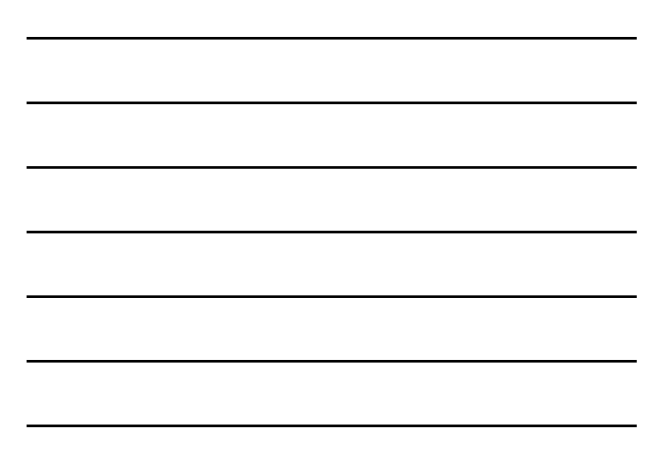

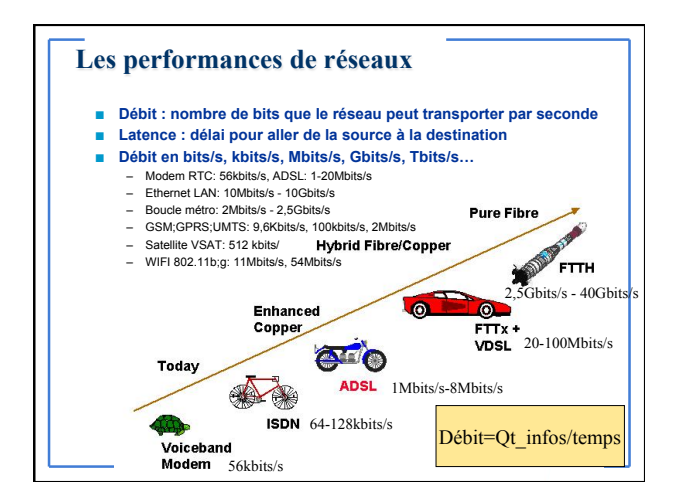

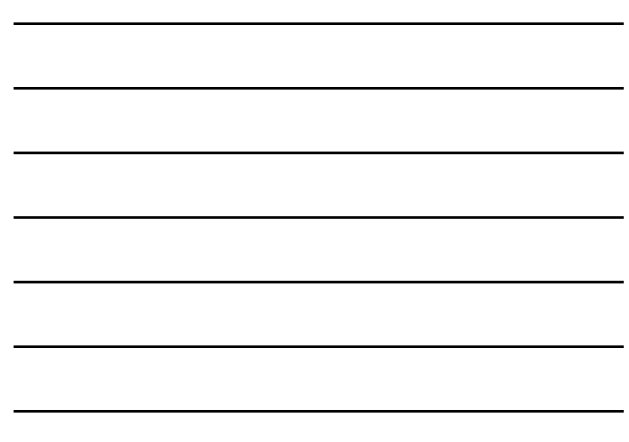

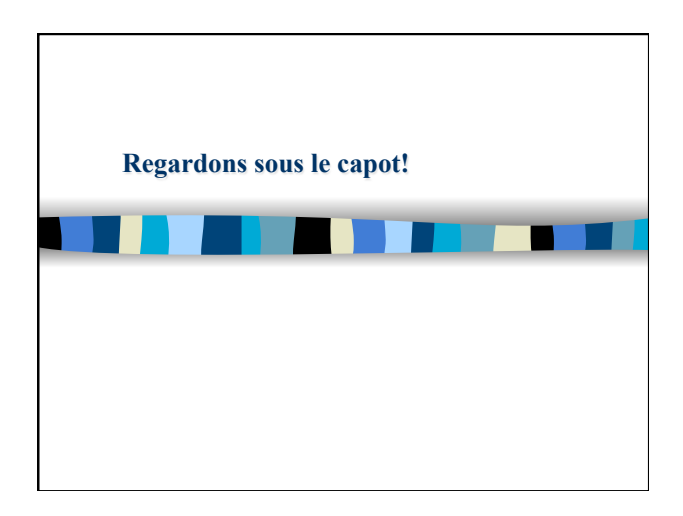

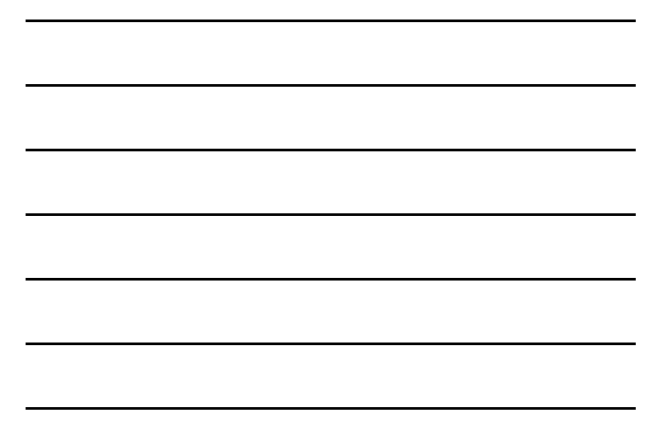

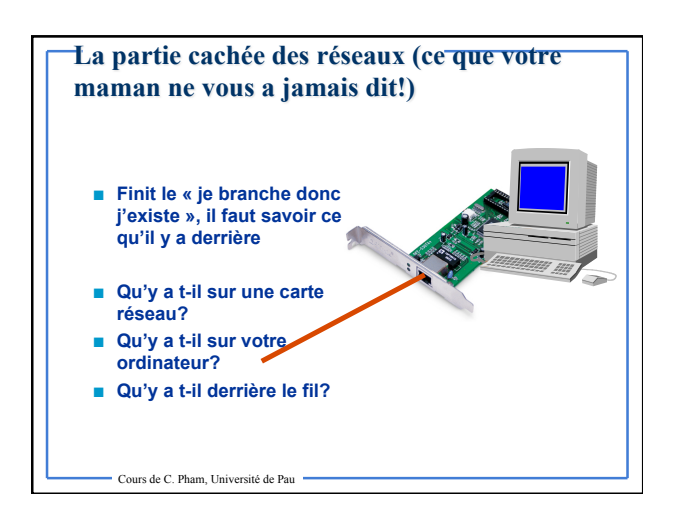

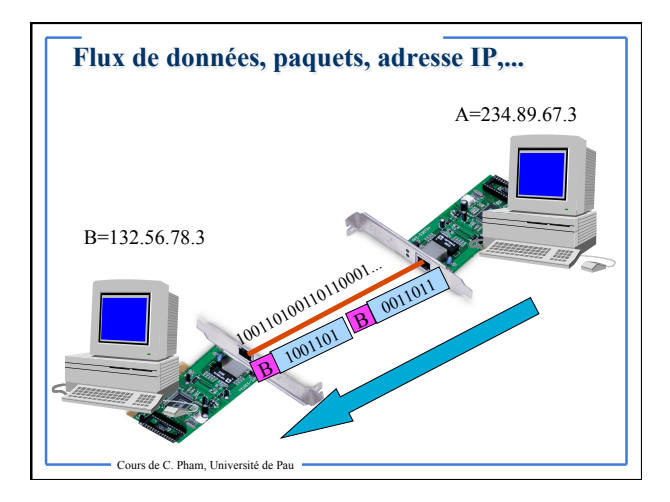

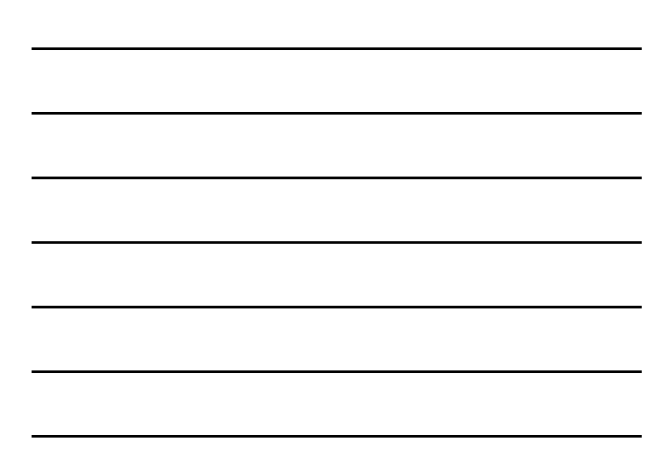

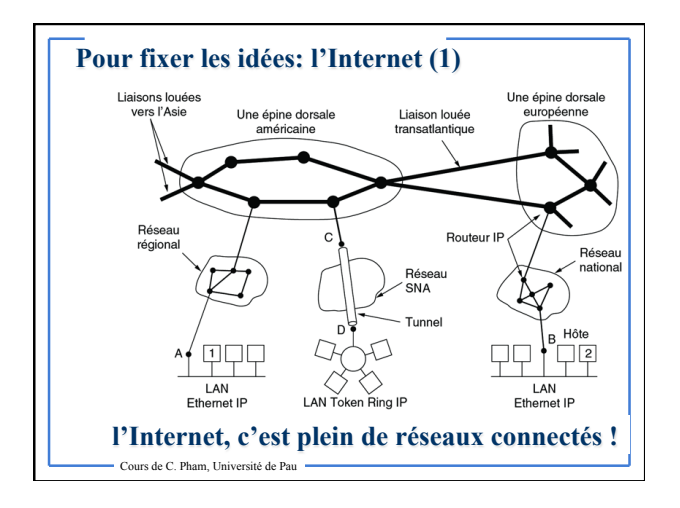

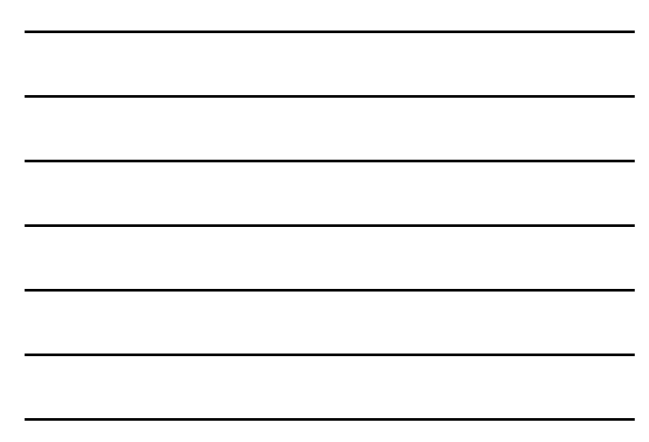

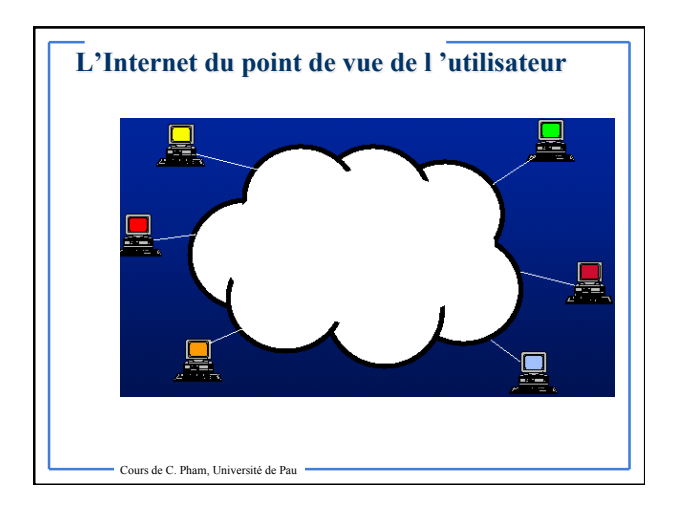

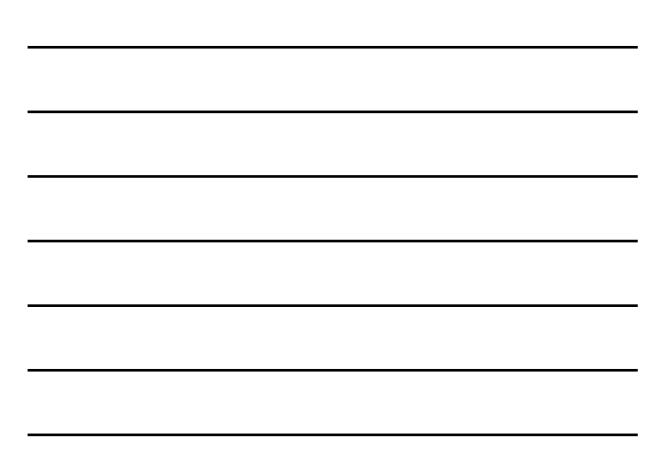

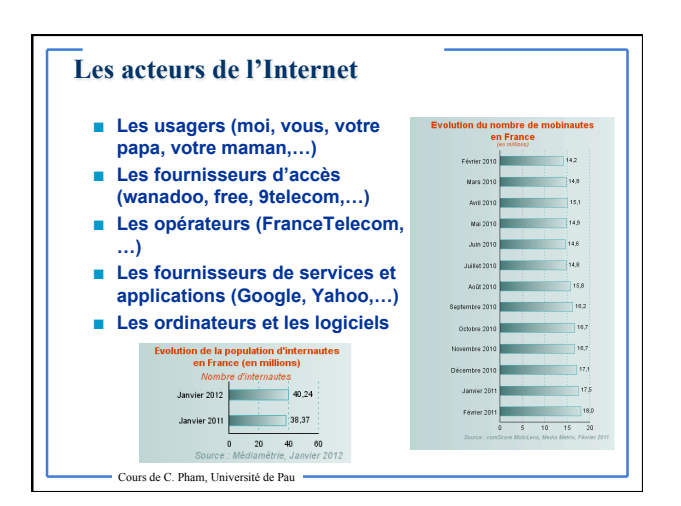

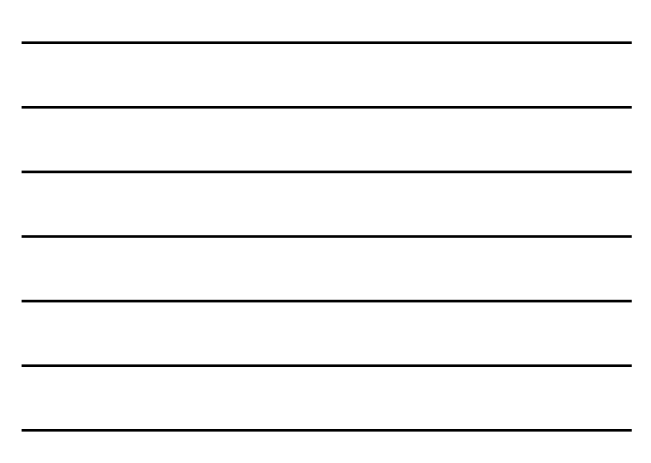

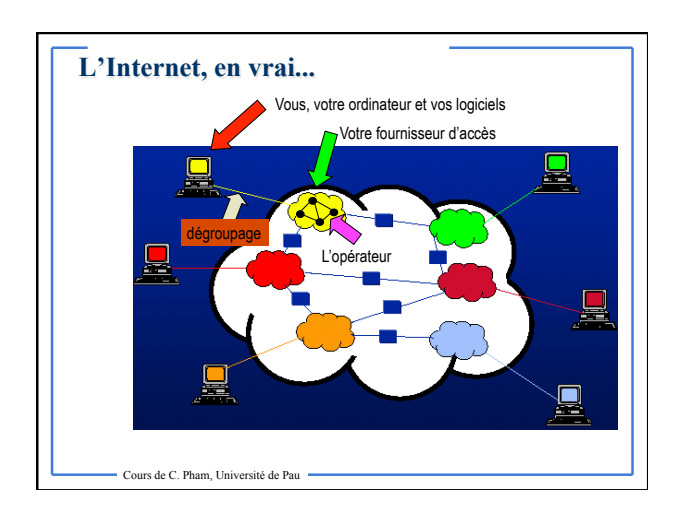

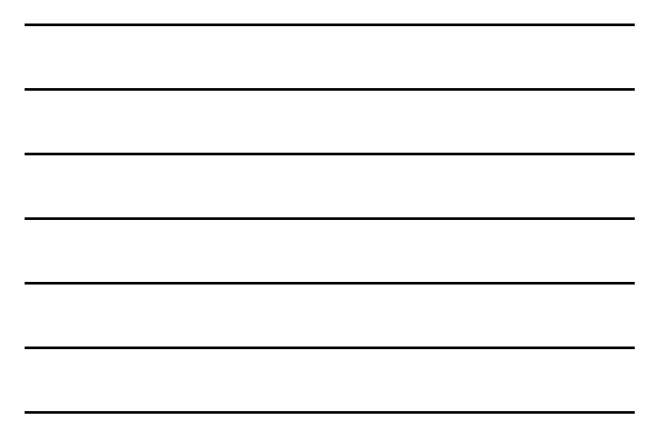

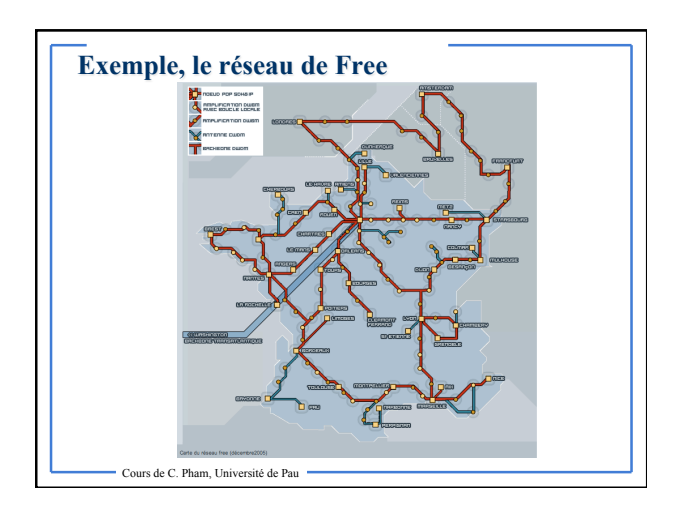

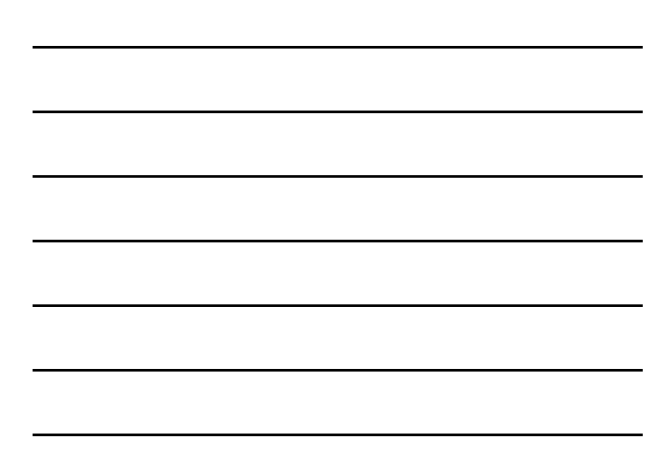

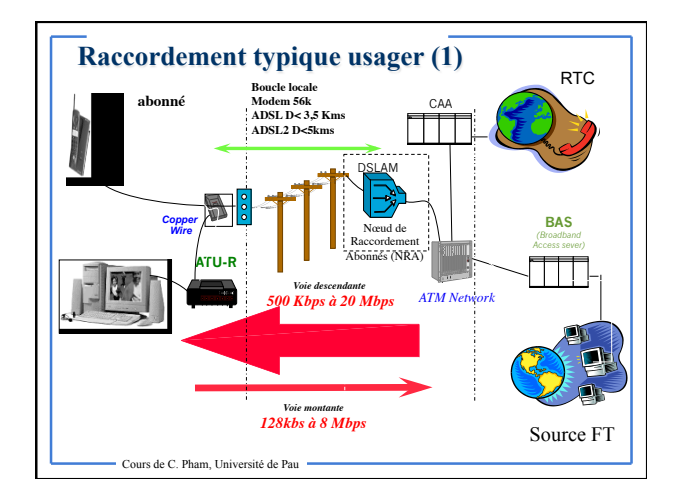

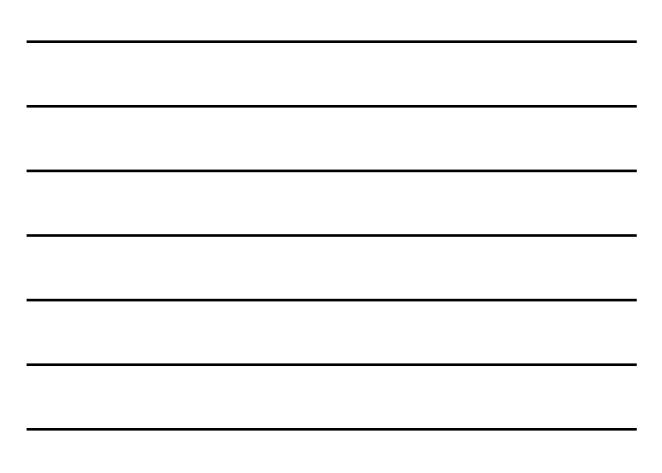

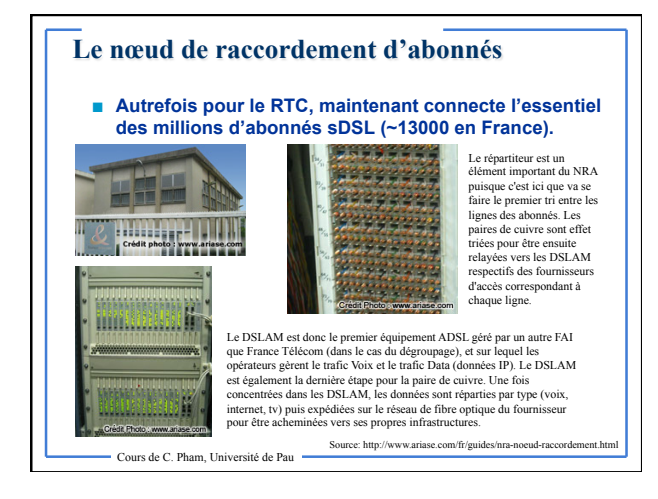

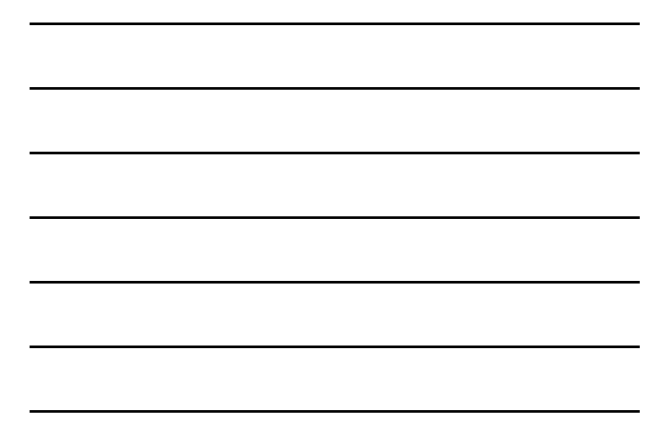

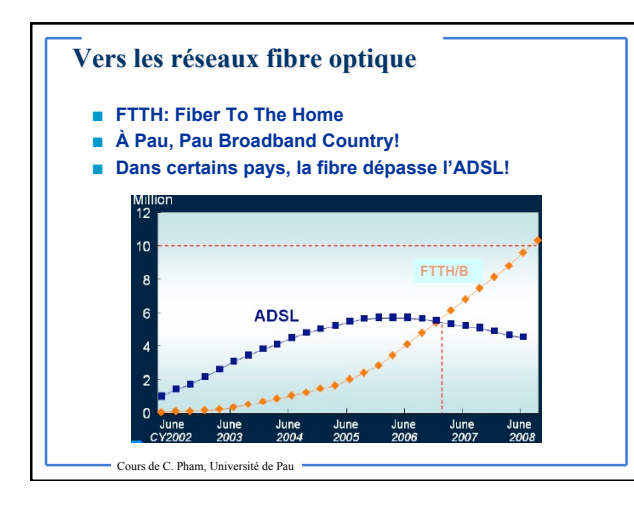

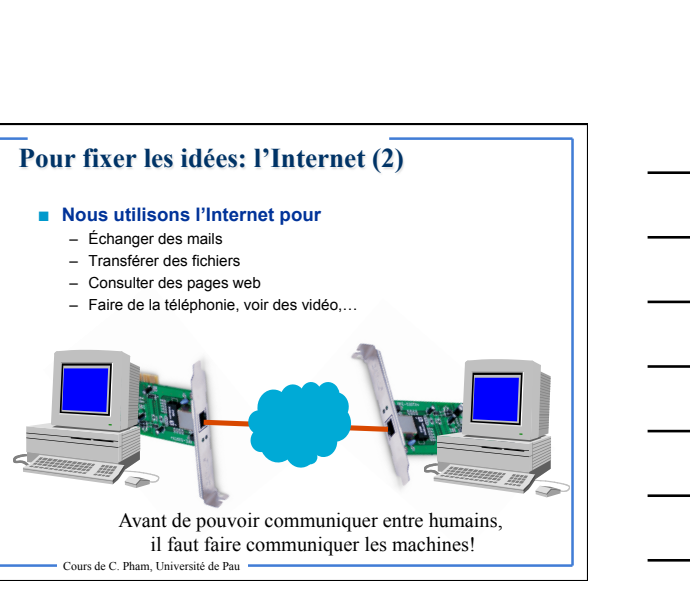

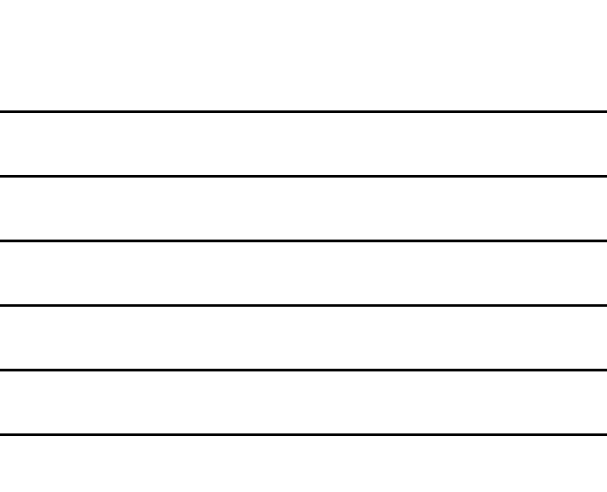

# **Les « règles » de communication**

### **Comment se faire comprendre?**

- Similitudes avec les échanges de la vie quotidienne: se dire bonjour, au revoir, téléphoner à quelqu'un…
- **Définir des règles de communications!** 
	- Comment est « formattée » l'information à envoyer/recevoir? – Comment commencer la communication?
	- Comment la terminer?
	- Comment gérer les cas exceptionels, les erreurs?

# **Les bases d'un protocole**

Cours de C. Pham, Université de Pau

#### **Les règles sont les protocoles**

- Il y a des milliers de protocoles: derrière une application de l'Internet, il y a un protocole (ou presque)!
- Nous verrons qu'il existe plusieurs couches protocolaires pour réaliser une fonction complexe donnée

#### **Les « P » dans**

- Serveur SMT**P** sortant (Simple Mail Transport **Protocol**)
- Serveur HTT**P** (Hyper Text Transport **Protocol**)
- Télécharger par FT**P** (File Transfer **Protocol**)
- TC**P**/I**P** (Transport Control **Protocol**/Internet **Protocol**)
- et pleins d'autres!!

Cours de C. Pham, Université de Pau

# **Différencier Services et protocoles**

#### **Service**

- Un service est une fonctionnalité offerte par le réseau (Ex: Communication fiable de bout en bout). Ce service est généralement représenté par un ensemble de primitives pour réaliser certaines fonctions: request, send.
- communication vocale de bout en bout est un service des Télécom. La sonnerie du téléphone est une primitive deservice, de même que décrocher et racrocher le téléphone.
- **Protocole**

- Un protocole est une implémentation d'un service. Il définit un ensemble de règle, les formats des paquets, les messages qui doivent être échangés et les mécanismes utilisés.
- Par exemple, la manière de décrocher ou racrocher le téléphone (bouton poussoir ou combiné à soulever), dire ``ALLO'' et ``AU REVOIR'' font partie du protocole.

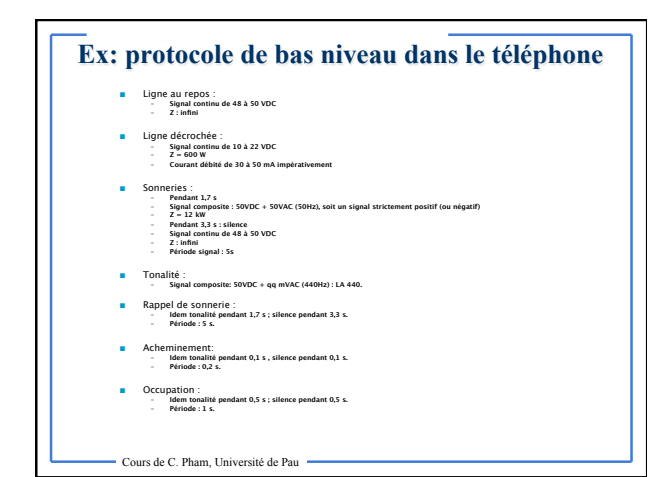

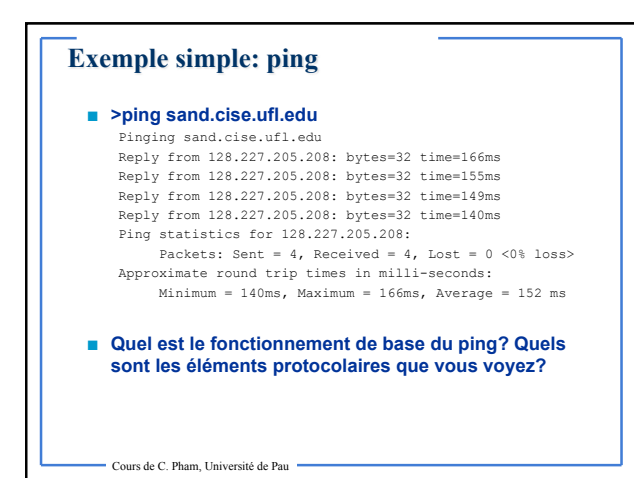

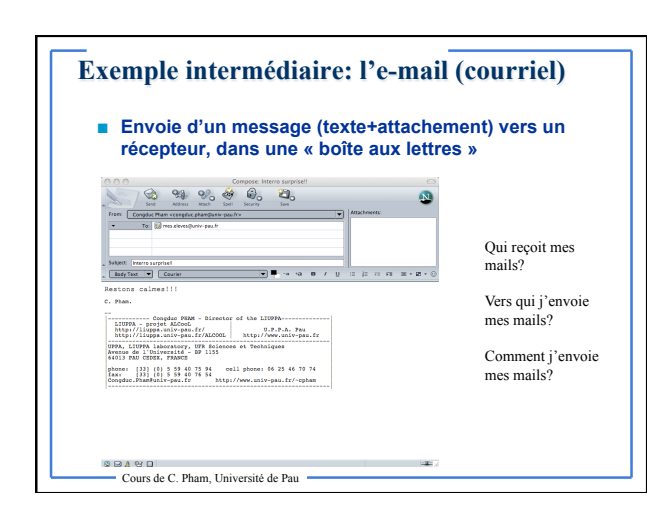

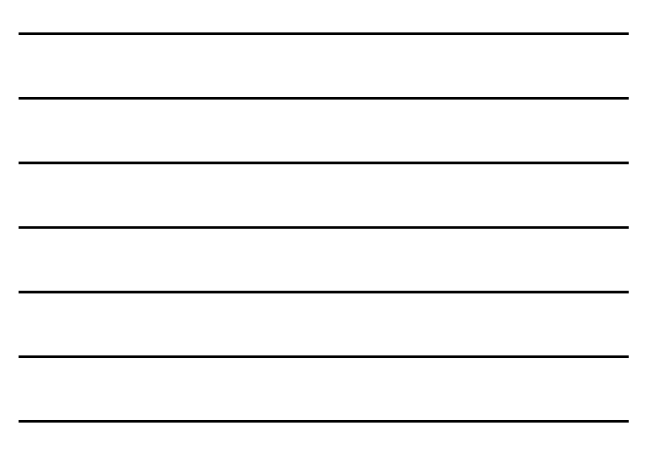

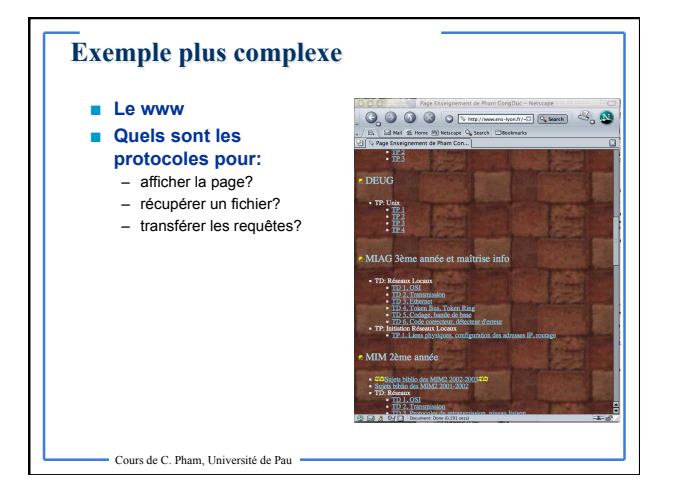

# **Découpage de l'information en paquets**

- **L'information à transmettre est de longueur variable**  – Fichiers binaire: plusieurs Ko à plusieurs Mo
	- Vidéo: plusieurs Mo à quelques Go – Requêtes WEB: plusieurs octets à quelques Ko
	- …
- **On ne peut pas transmettre tout d'un coup! (essayer de boire 3 litres d'eau d'un coup)**
- On découpe d'information en petits bouts, appelés paquets, **que l'on envoie. C'est la segmentation**
- **On verra plus tard que le chemin des données de l'application vers la carte réseau s'effectue en plusieurs étapes.**
- **Les paquets sont rassemblés au récepteur, c'est réassemblage.**
- **Il est possible d'avoir d'autres modes de fonctionnement pour des types de données particuliers.**

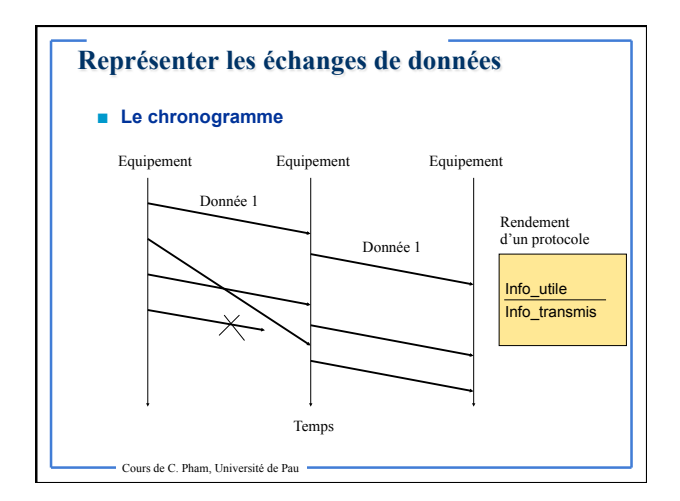

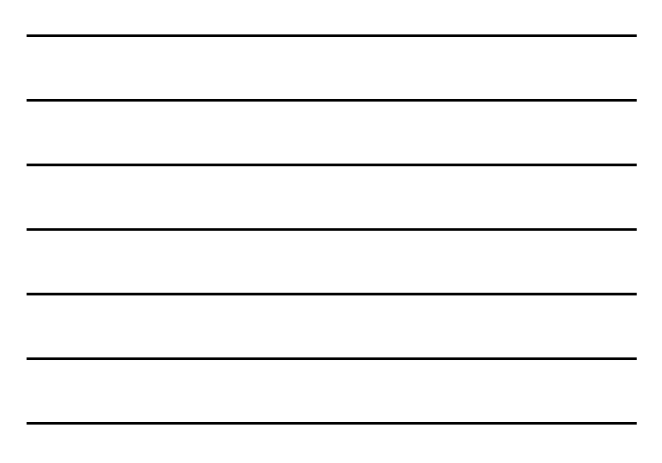

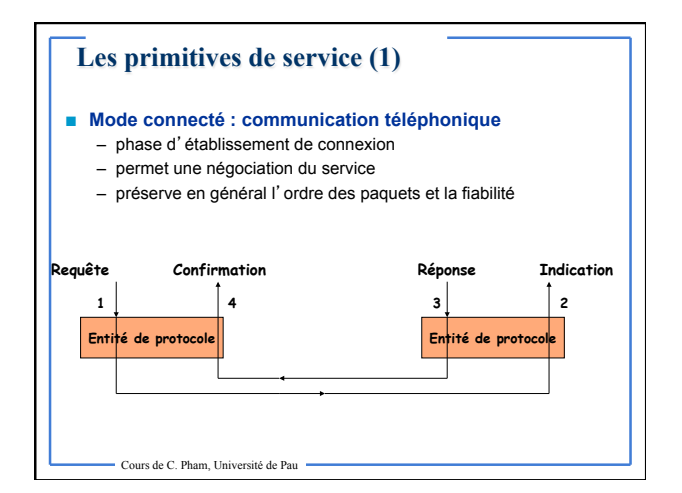

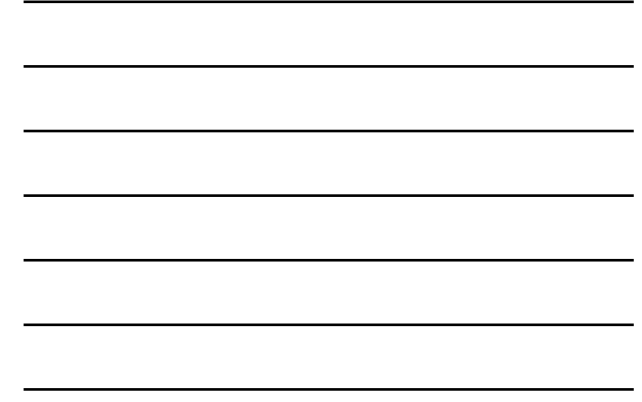

# **Mode connecté – exemple RTC**

- **Interface utilisateur : combiné téléphonique**
- **Un individu : un numéro de téléphone**
- **Trois phases dans un appel :** 
	- Composition du numéro de téléphone : détermination et mémorisation d'un circuit dans le réseau téléphonique pour cette conversation
	- Dialogue entre les deux utilisateurs
	- Fermeture du circuit (libération des ressources prises dans le réseau)

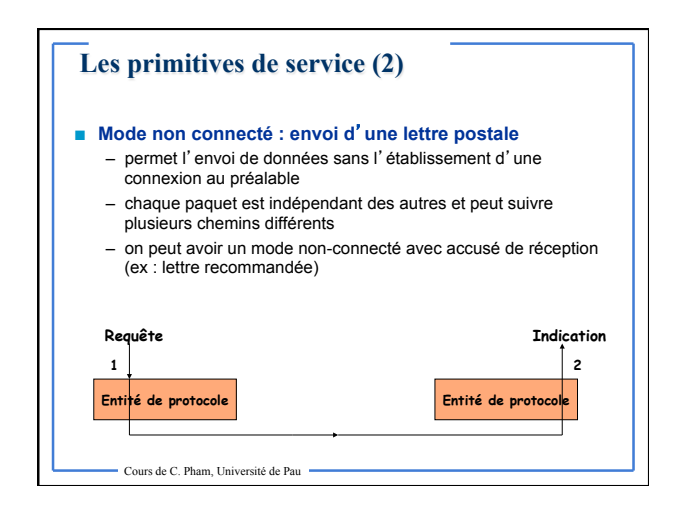

# **Mode non connecté - service postal**

- Interface utilisateur : boîte à lettres
- Une lettre = un message + une enveloppe
- Quantité d'information limitée dans chaque lettre (poids) – Contenu de la lettre (message) inconnu du service postal
- Délai de remise (temps de transport de la lettre + temps de traitement de la lettre par les facteurs)
- Transport (chemins et moyens) inconnu de l'expéditeur et du destinataire
- L'adresse est recopiée sur chaque lettre
- Pas d'horaire de dépôt, pas de présence ou accord du destinataire – Si plusieurs lettres sont émises de suite, elles sont traitées
- indépendamment, il n'y a aucune garantie qu'elles arrivent dans le même ordre au destinataire
- La poste ne détecte pas la perte d'une lettre
- Ce type de service est parfois appelé datagramme

- Cours de C. Pham, Université de Pau -

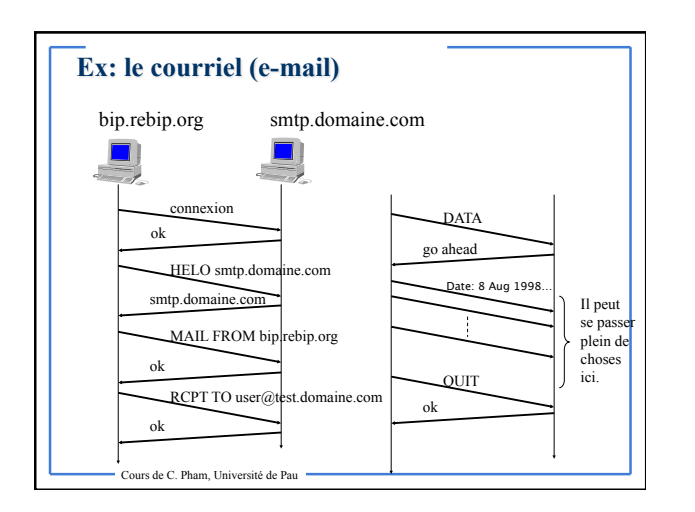

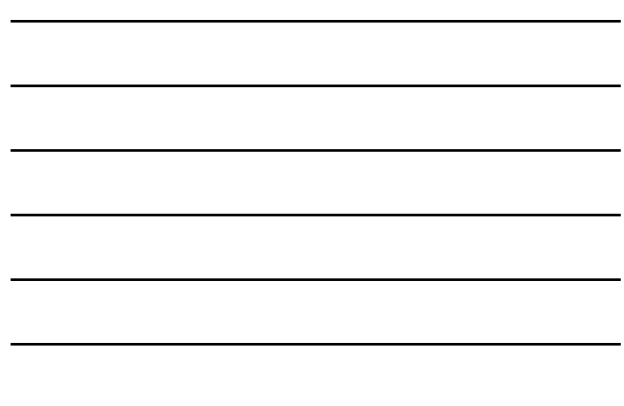

# **Commutation de circuits, de paquets.**

#### **Commutation de circuits**

– Le <mark>débit</mark> est constant et permanent pendant la durée de la connexion<br>(réseau téléphonique commuté, liaisons spécialisées). Fonctionne en<br>mode connecté exclusivement. Généralement, il n'y a pas de contrôle de flux ou d'erreur effectué par le réseau.

#### **Commutation de paquets**

– Le débit n'est pas réservé de manière figée. On peut fonctionner en mode connecté (circuit virtuel ou VC) ou en mode non-connecté (datagrammes). Le mode datagramme est bien adapté aux messages courts, alors que le mode circuit virtuel permet un transfert avec une meilleur qualité de service

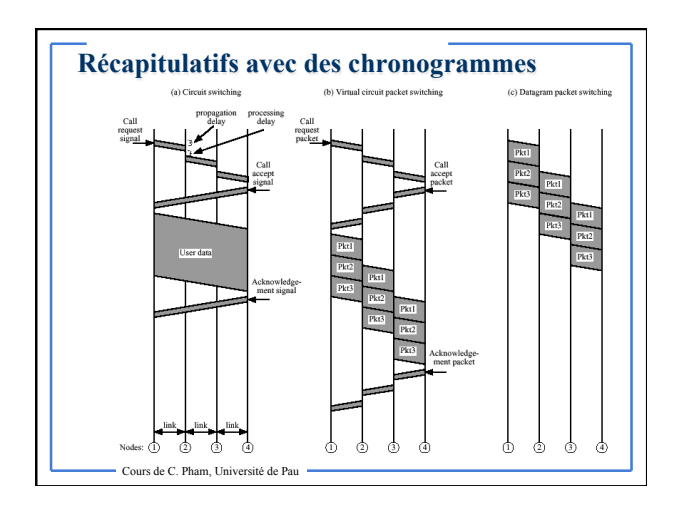

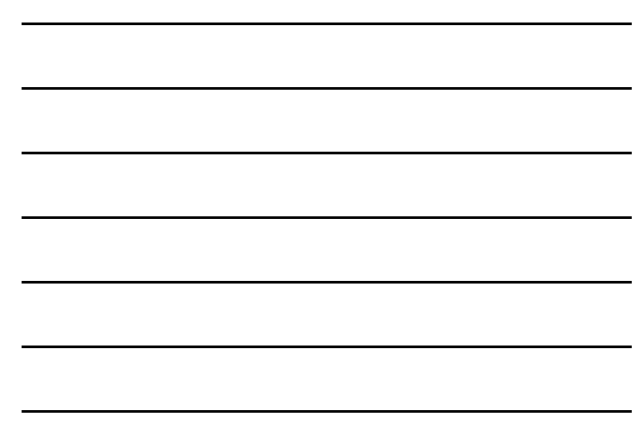

# **Ce qu'il y a dans ce cours**

Cours de C. Pham, Université de Pau

- **Présenter les architectures physiques, et les protocoles associés à la communication sur ces infrastructures.**
- **Présenter les architectures de communication mises en place dans les éléments des réseaux**
- **Comprendre les besoins qui mènent à la définition de nouvelles technologies, et par conséquent à de nouveaux protocoles.**
- **Comprendre comment les protocoles sont faits, et pourquoi sont-ils faits de cette manière.**
- **Présenter l'architecture et les technologies liées à l'Internet: adressage IP, routage IP, réseaux locaux,…**

# **Livres**

- **« Réseaux », 4ième édition, Andrew Tanenbaum, Pearson Education, ISBN 2-7440-7001-7**
- **James Kurose et Keith Ross, « Analyse Structurée des Réseaux: des applications de l'Internet aux infrastructures de télécommunication », 2e édition, Pearson Education, 2003.**
- **Claude Servin, « Réseaux et Télécoms: Cours et Exercices corrigés », Dunod, Collection Sciences SUP, 2003.**